# **CS-INV-BS Manual de usuario**TEMPER ENERGY INTERNATIONAL S.L *temper*

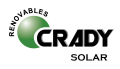

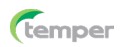

Todos los derechos de autor reservados. No se reproducirá.

Todas las partes del CS-INV-BS incluido el software, la apariencia, el diseño de la placa de circuito y los manuales de usuario, etc. son propiedad de TEMPER ENERGY INTERNATIONAL SL. (en lo sucesivo, la Compañía). Sin previo acuerdo con nuestra compañía, ninguna empresa o particular podrá imitar, copiar o extraer el contenido de este manual. De lo contrario, la empresa tendrá derecho a perseguir la responsabilidad de las partes.

El contenido que menciona el manual del usuario debe utilizarse solo como referencia. El programa de software puede cambiar o actualizarse. El manual del usuario también está sujeto a cambios o actualizaciones sin previo aviso. Para más información sobre los detalles del cambio y la actualización del software, visite nuestro sitio web o comuníquese directamente connuestra empresa.

 Nuestra empresa no tiene la obligación de asumir ninguna responsabilidad si existealgún error en el contenido mencionado en el manual de usuario.

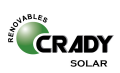

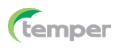

## **Tabla de Contenido**

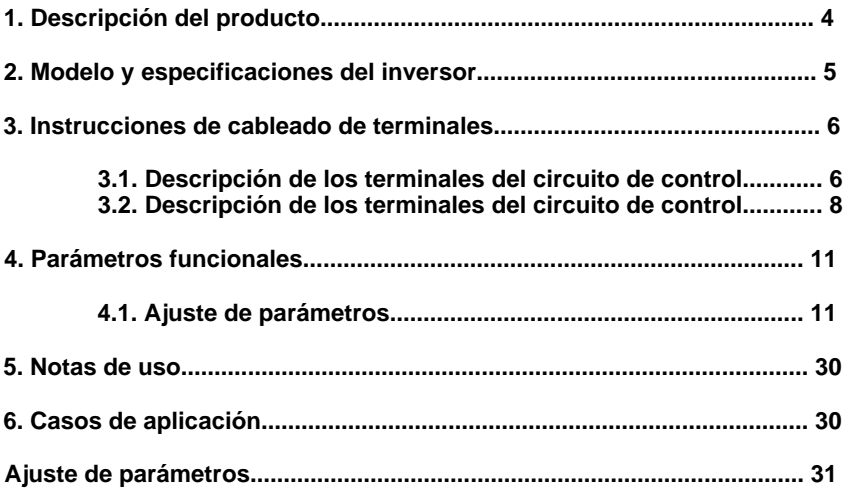

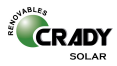

## **MANUAL DE INSTRUCCIONES CS-INV-BS**

#### **1. Descripción del producto**

Gracias por elegir nuestro inversor solar. Este producto está diseñado por nuestra empresa para su uso en el campo solar fotovoltaico, avalado por años de exploración e investigación.

Debido al principio de funcionamiento de los paneles solares fotovoltaicos y las características de la fuente de alimentación, este producto tiene las siguientes características:

• MPPT es la abreviatura de Seguimiento del Punto de Máxima Potencia (seguimiento del punto de máxima potencia). El controlador MPPT detecta la tensión generada por un panel solar en tiempo real y rastrea la tensión y la corriente más altos (V,I), lo que permite que el sistema cargue la batería con la máxima eficiencia. Los inversores solares juegan un papel importante en el sistema fotovoltaico, coordinando el trabajo de los paneles, baterías y cargas. Son un componente indispensable del sistema fotovoltaico.

• El algoritmo MPPT, a través del controlador puede detectar la frecuencia de salida de regulación de tensión del panel solar en tiempo real, ofreciendo una respuesta dinámica rápida. El motor siempre está trabajando en el punto de máxima potencia, de modo que los paneles solares fotovoltaicos pueden lograr la máxima eficiencia económica.

• El software aumenta la función de configuración de la resolución del codificador del teclado; se puede seleccionar una variedad de resoluciones.

• La potencia principal del inversor de frecuencia se puede utilizar para energía solar fotovoltaica DC. Puede ser monofásico, alimentación de AC trifásica, cableado simple, etc. Ofrece un modo de trabajo de múltiples potencias, expandiendo la aplicación práctica del inversor.

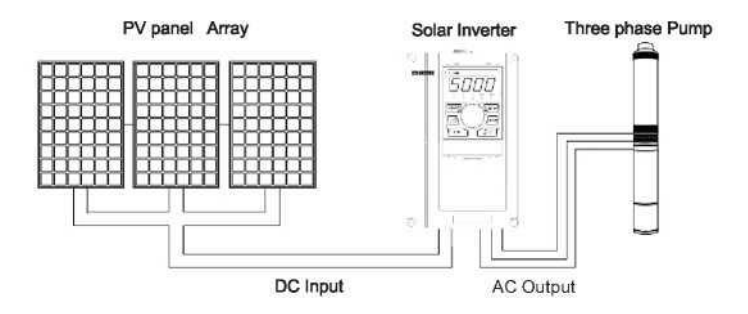

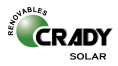

## **2. Modelo y especificaciones del inversor**

## Hoja 2-1 Modelo y especificaciones del inversor

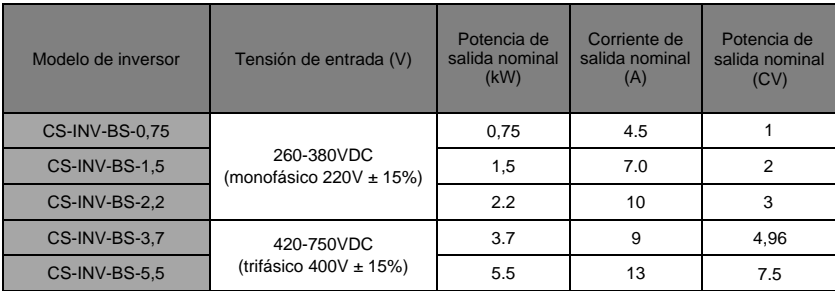

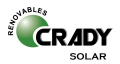

# **3. Instrucciones de cableado de terminales**

## **3.1 Descripción de los terminales del circuito de control**

3.1.1 Los terminales del circuito principal se muestran en la Figura 3-1 y en la Figura 3-2.

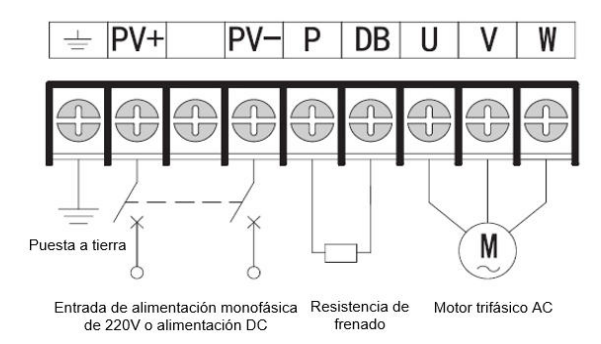

Fig.3-1 Terminal 1 del circuito principal Modelos aplicables: CS-INV-BS-0,75 / 1,5 / 2,2

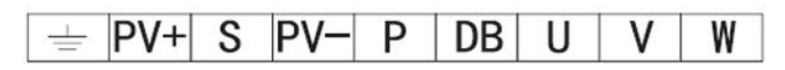

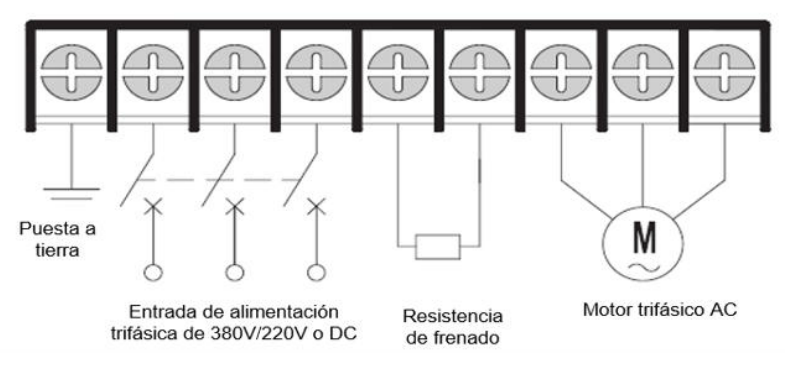

Fig.3-2 Terminal 2 del circuito principal Modelos aplicables: CS-INV-BS-3,7 / 5,5

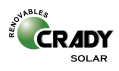

#### 3.1.2 Instrucciones de cableado de terminales

Descripción de la función en los terminales del circuito de control

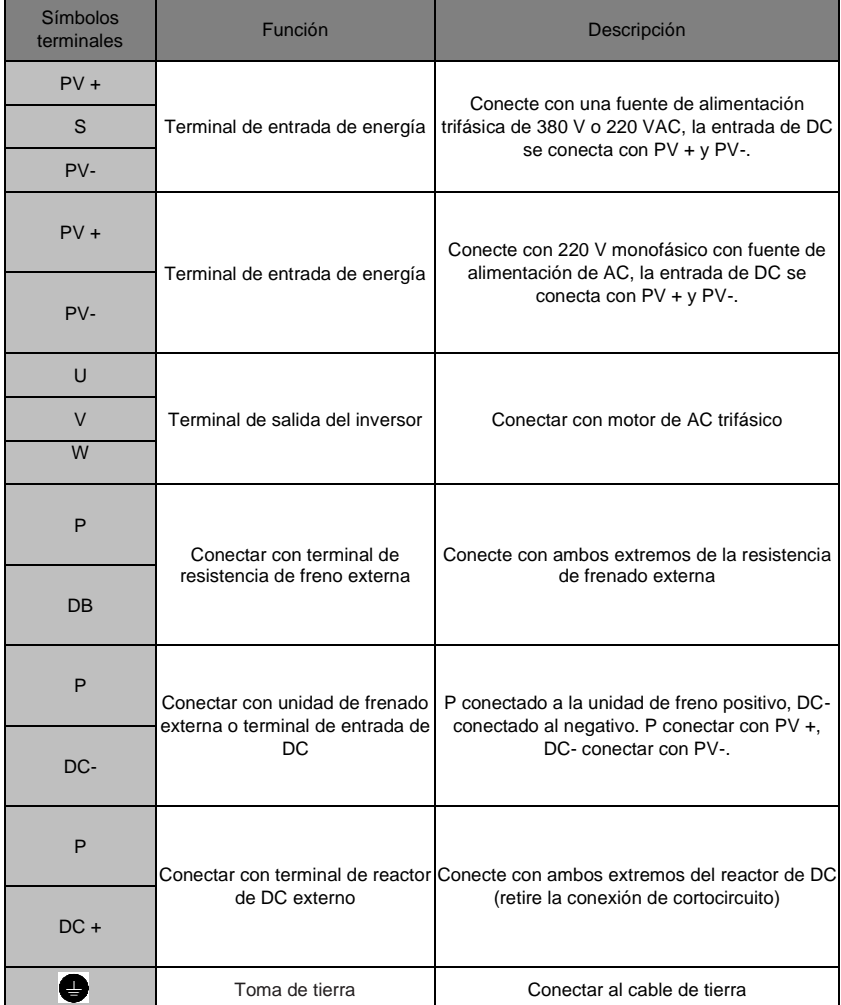

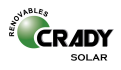

## **3.2. Descripción de los terminales del circuito de control**

3.2.1. Los terminales del circuito de control se muestran en las figuras 3-24 y 3-25.

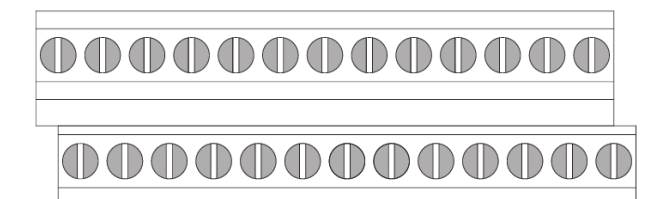

| $TA$ $TB$ $TC$ |  |  |                                                                         | $+10$ V AV I AC I GND AO 1 AO 2 Y 1 Y 2 COM |  |  |  |  |  |  |  |
|----------------|--|--|-------------------------------------------------------------------------|---------------------------------------------|--|--|--|--|--|--|--|
|                |  |  | X1   X2   X3   X4   X5   X6   X7   X8   COM  PLC + 24 V   485 +   485 - |                                             |  |  |  |  |  |  |  |

Fig.3-3 Terminales 1 del circuito de control

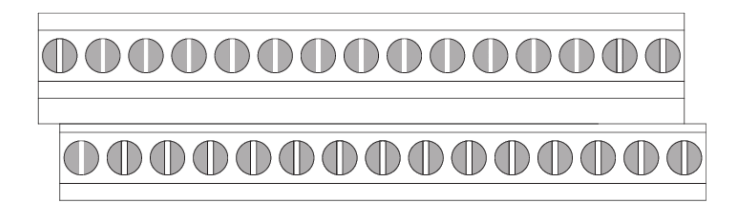

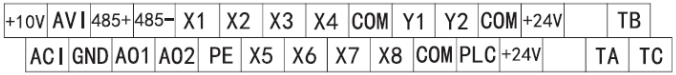

Fig. 3-4 Terminales del circuito de control 1

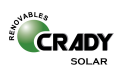

#### 3.2.2.Descripción de los terminales del circuito de control

Hoja 3-2 Descripción de funciones en los terminales del circuito de control

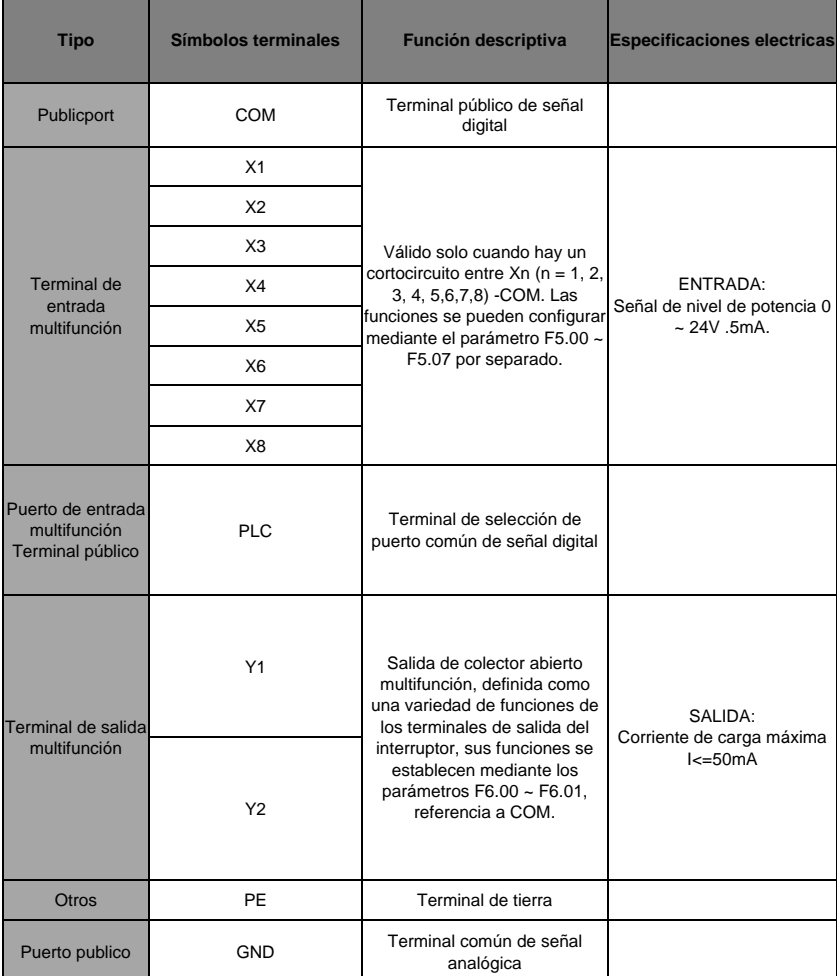

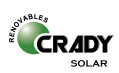

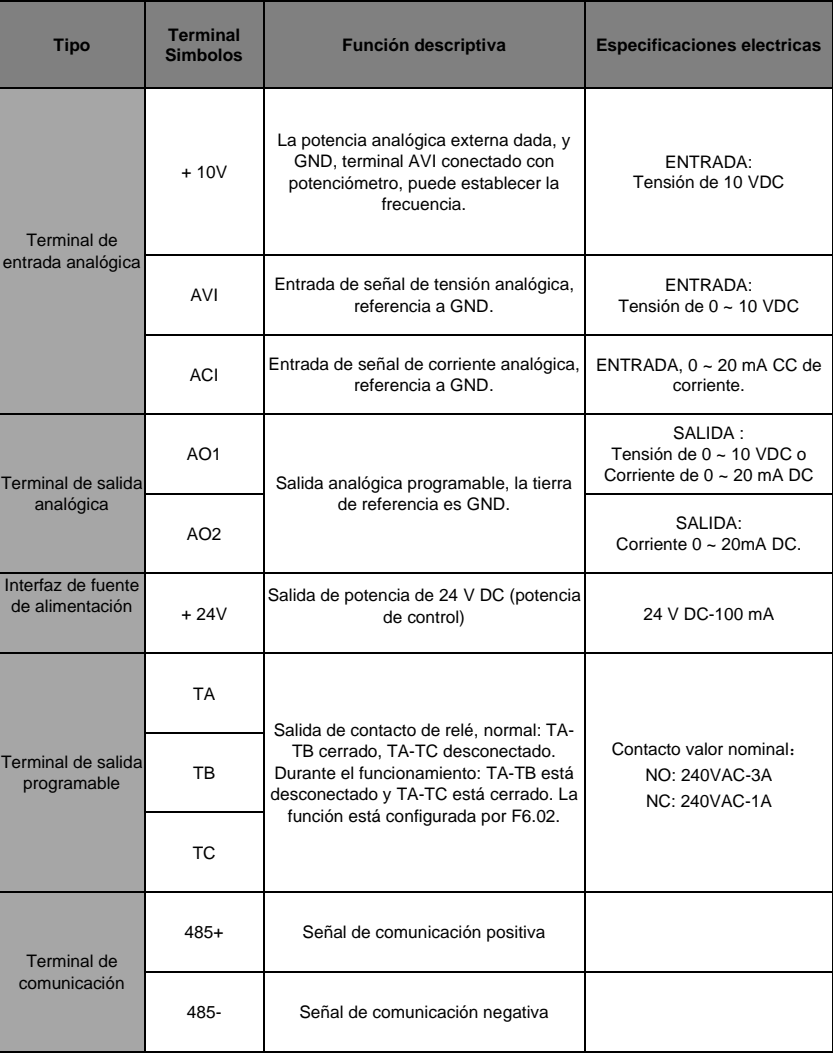

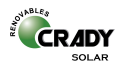

## **4. Parámetros funcionales**

TIP

- The marked " $\sqrt{\ }$ " Indicate the setting value of parameter can be modified no matter when the inverter stop or running.
- The marked "X" indicates the setting value of parameter can be modified only when the inverter is shut down, and can not be modified when the inverter is running,
- The marked " $\frac{1}{2}$ " indicates the parameter can be displayed only and can not be modified.

## **4.1. Hoja de parámetros**

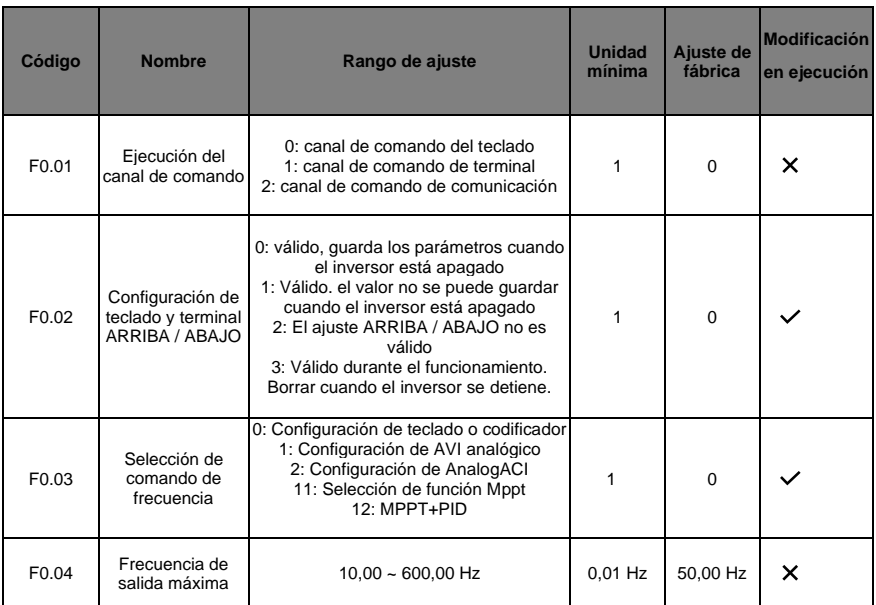

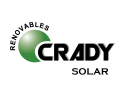

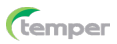

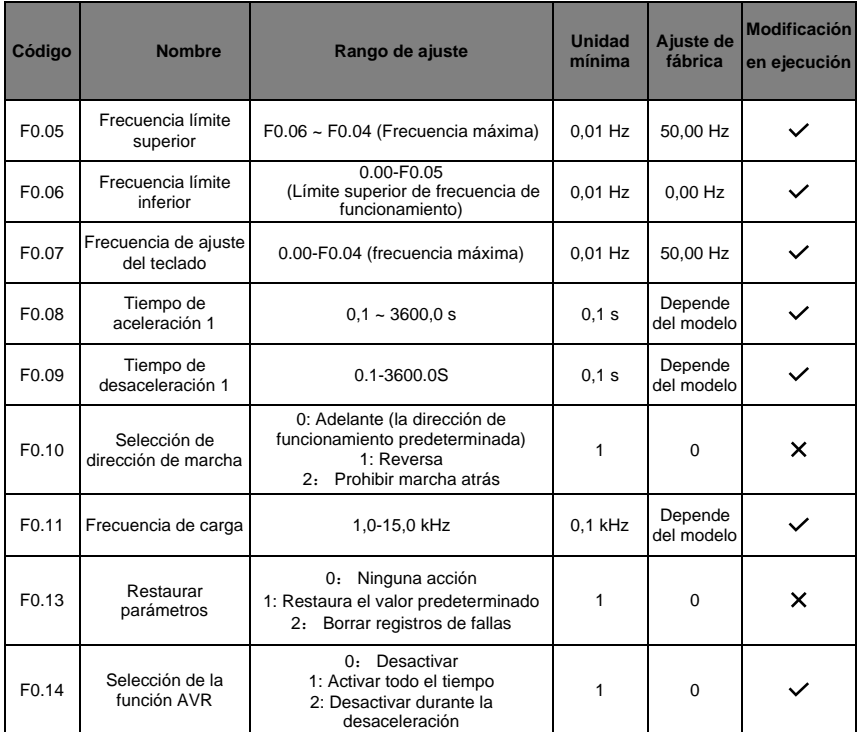

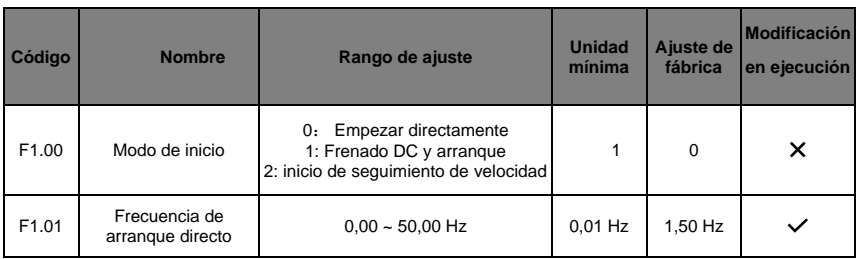

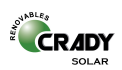

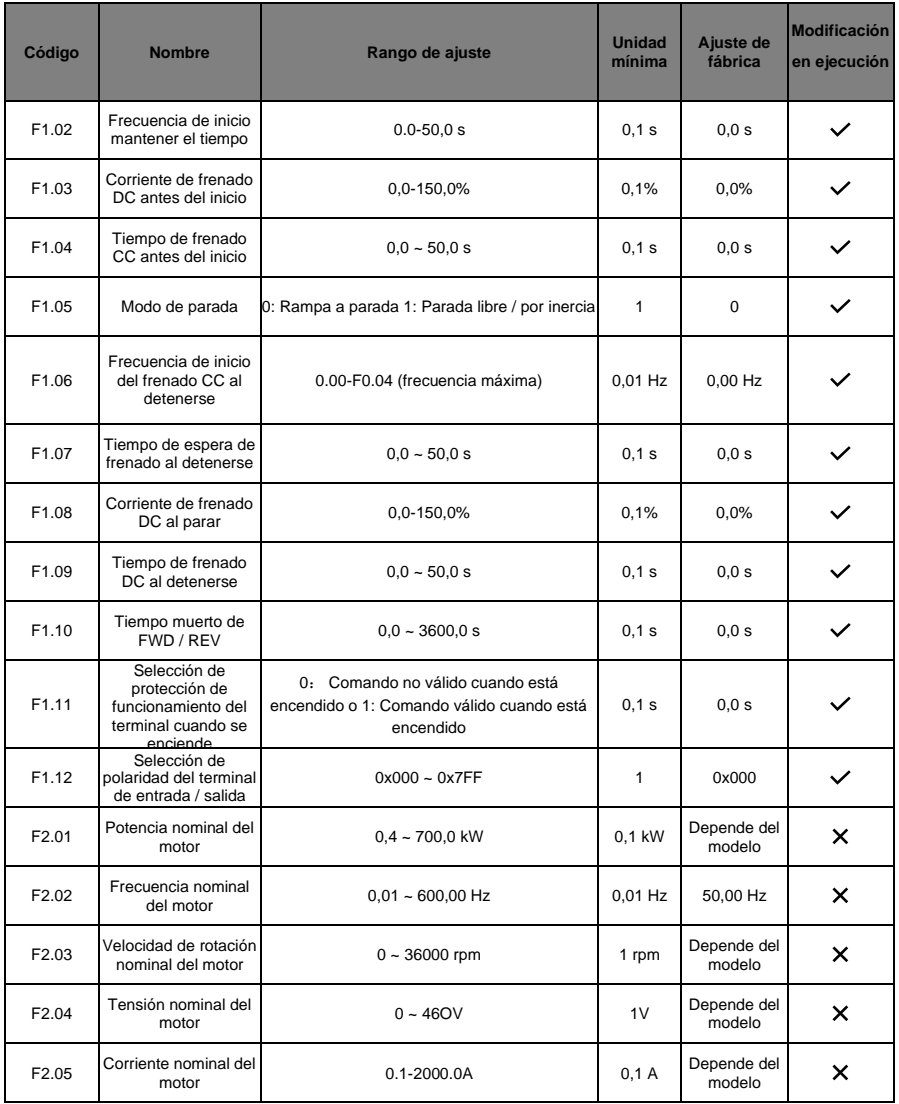

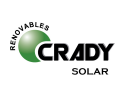

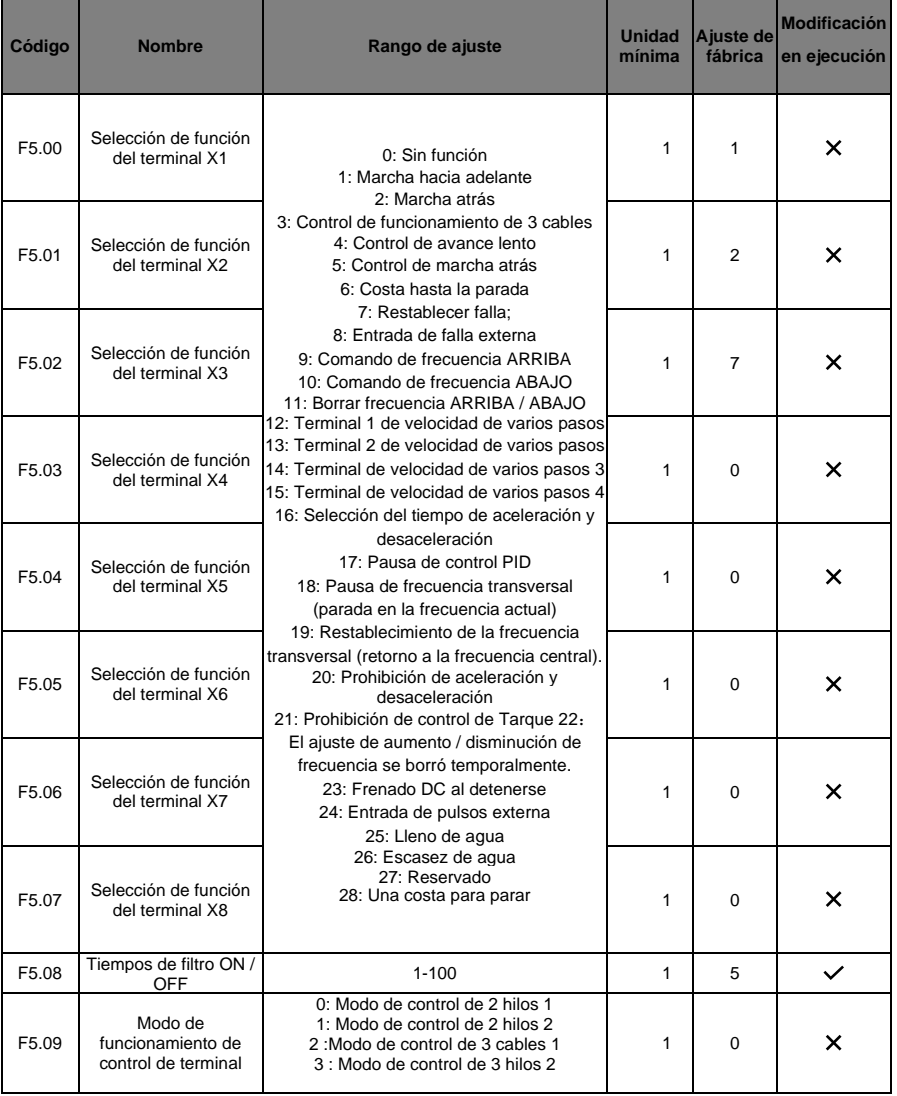

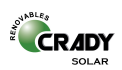

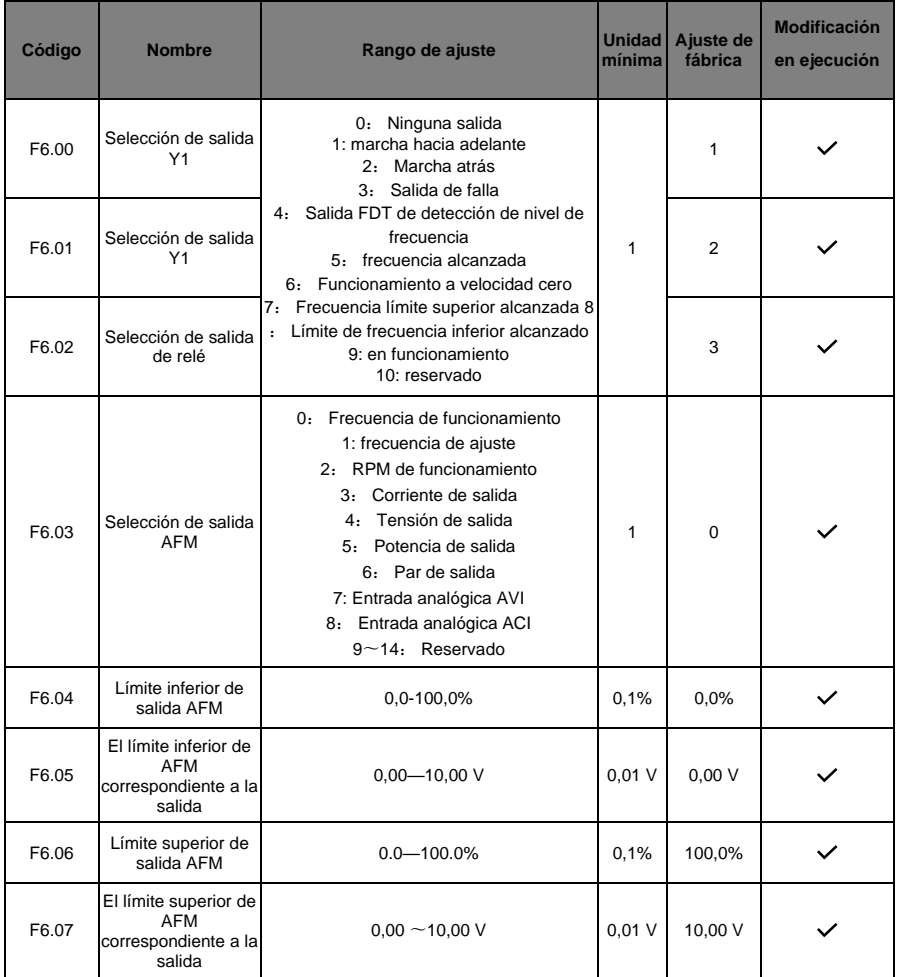

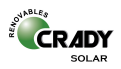

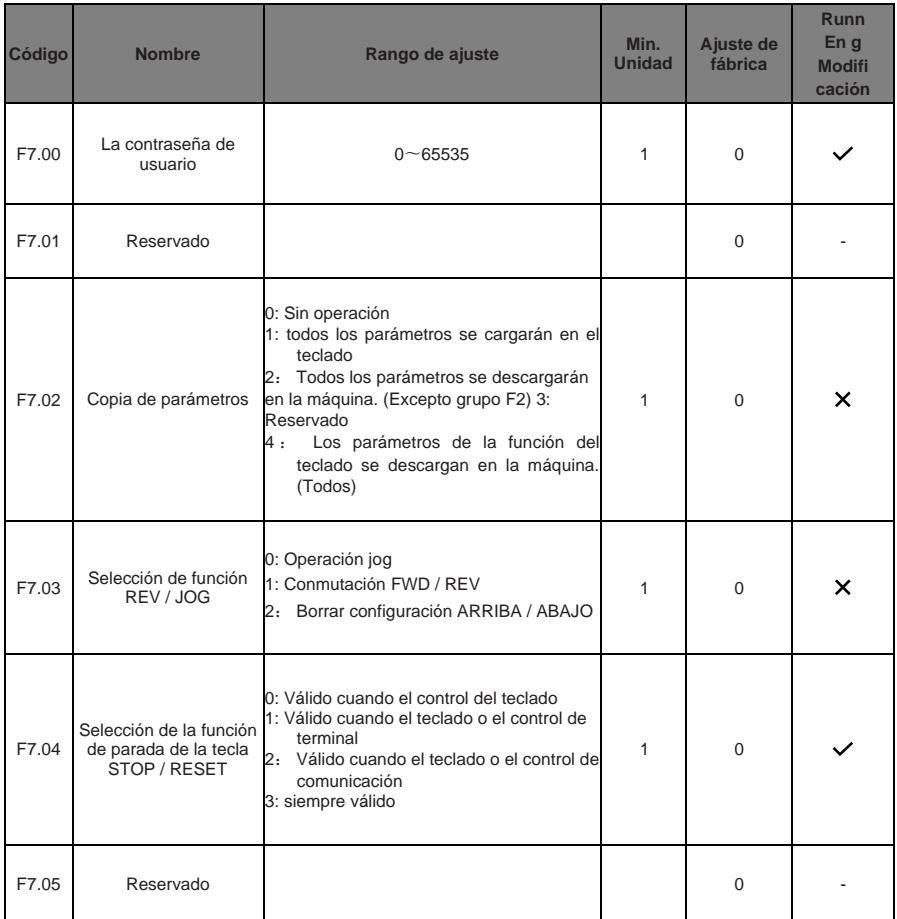

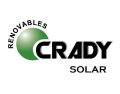

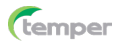

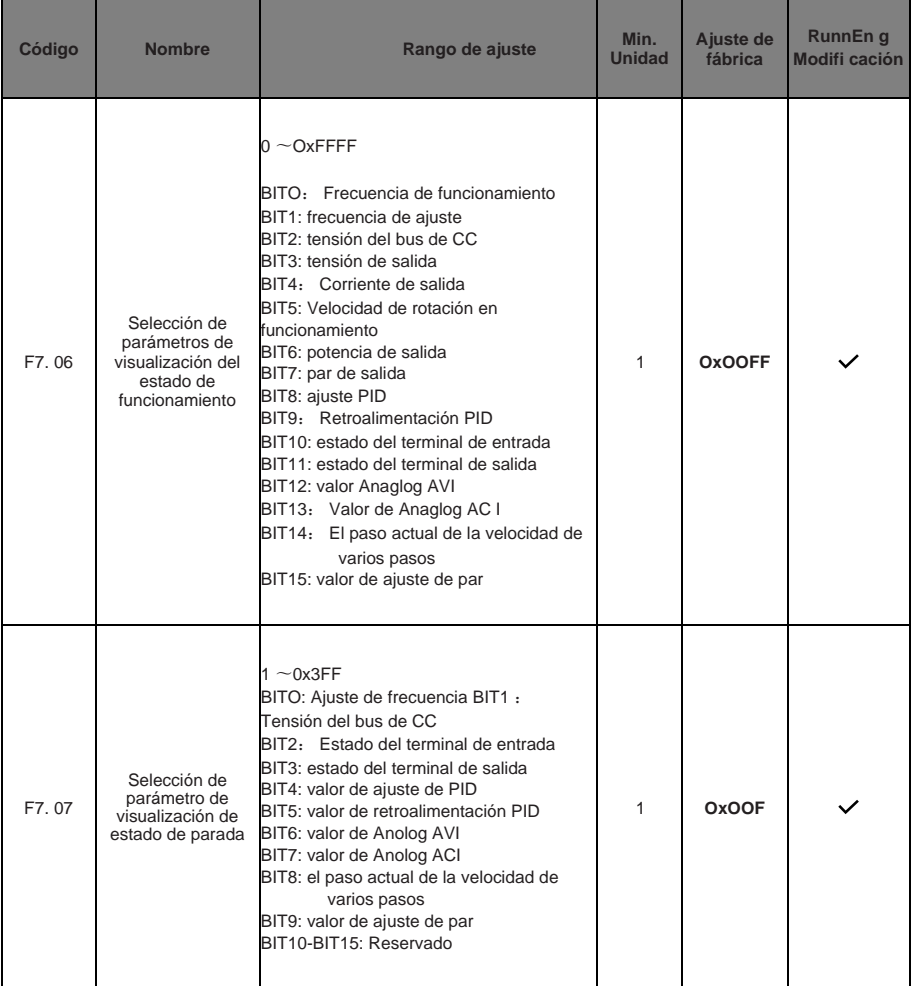

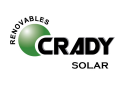

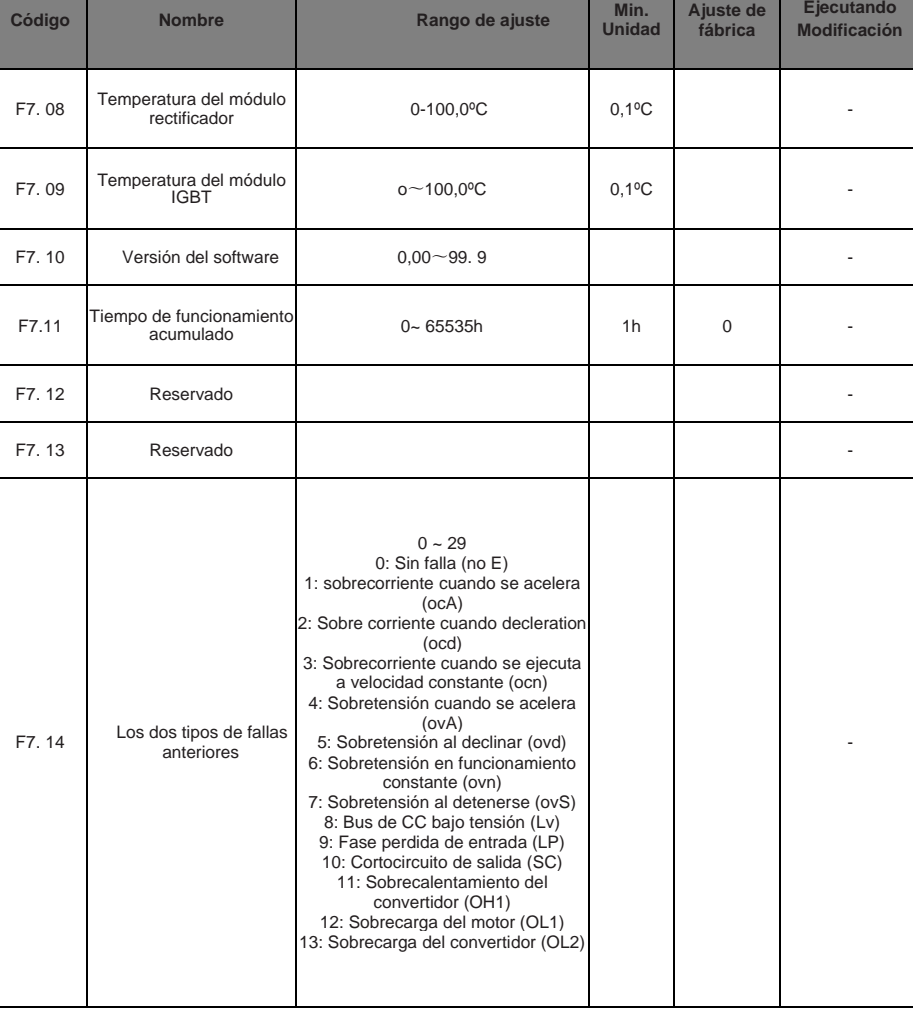

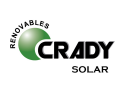

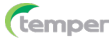

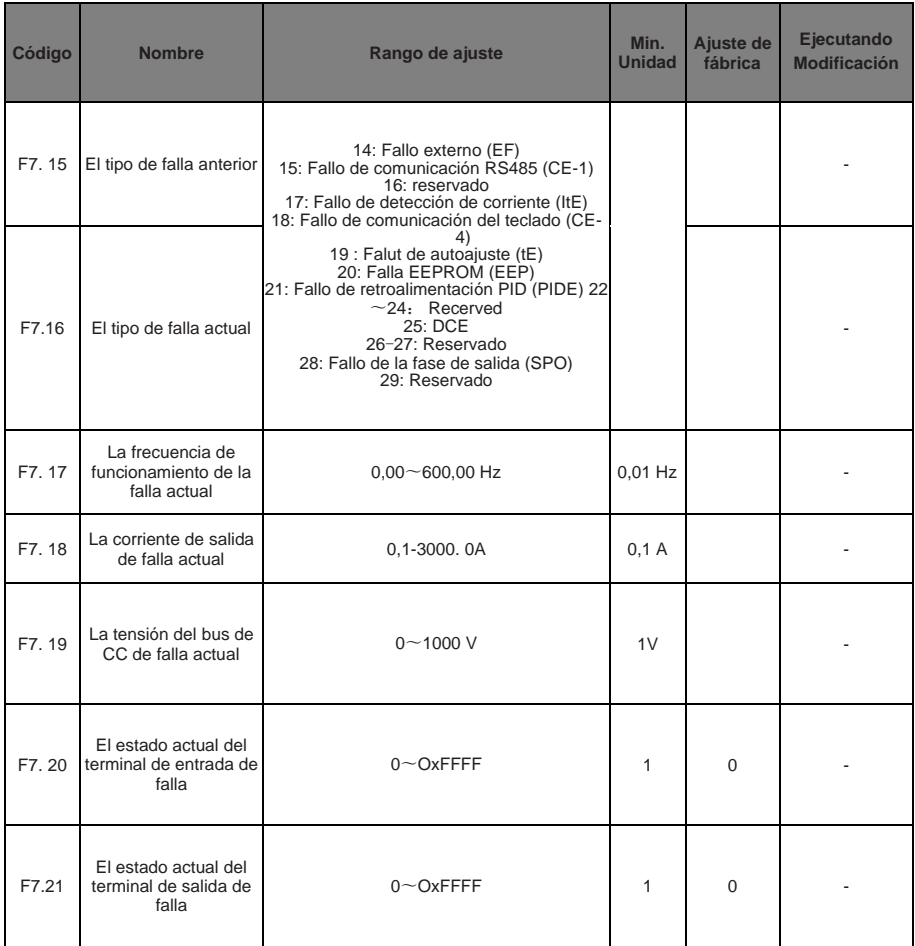

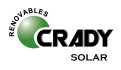

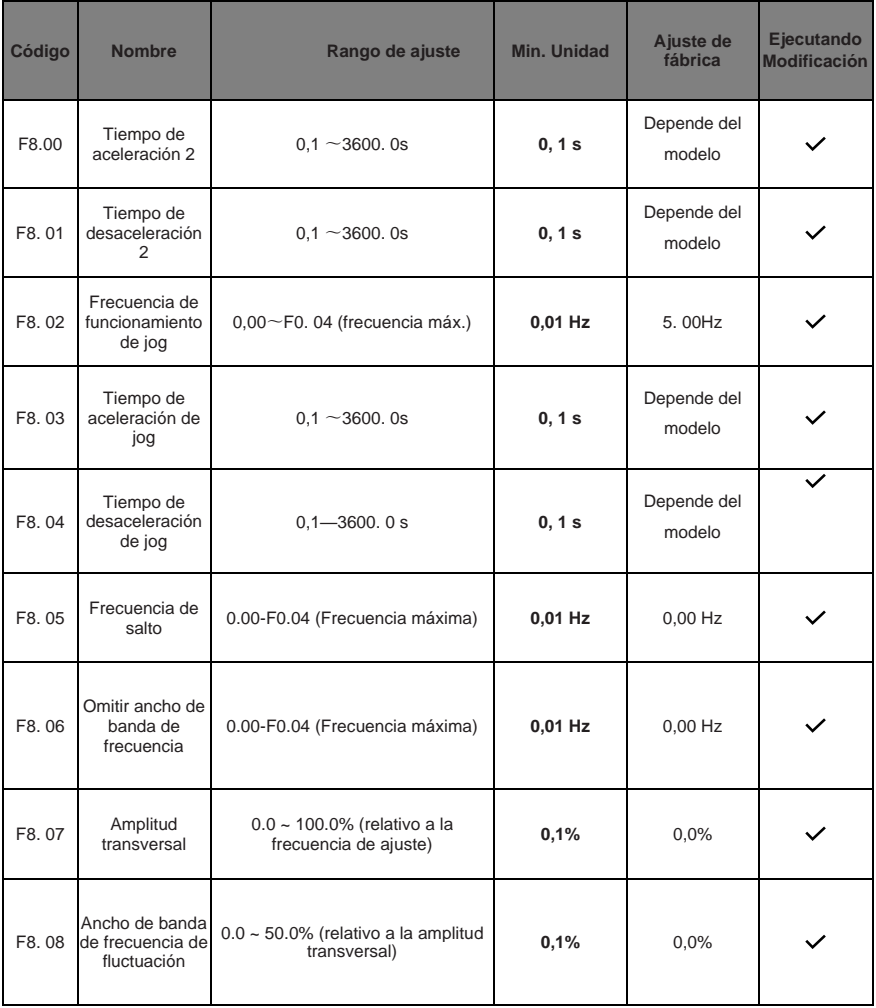

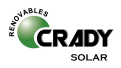

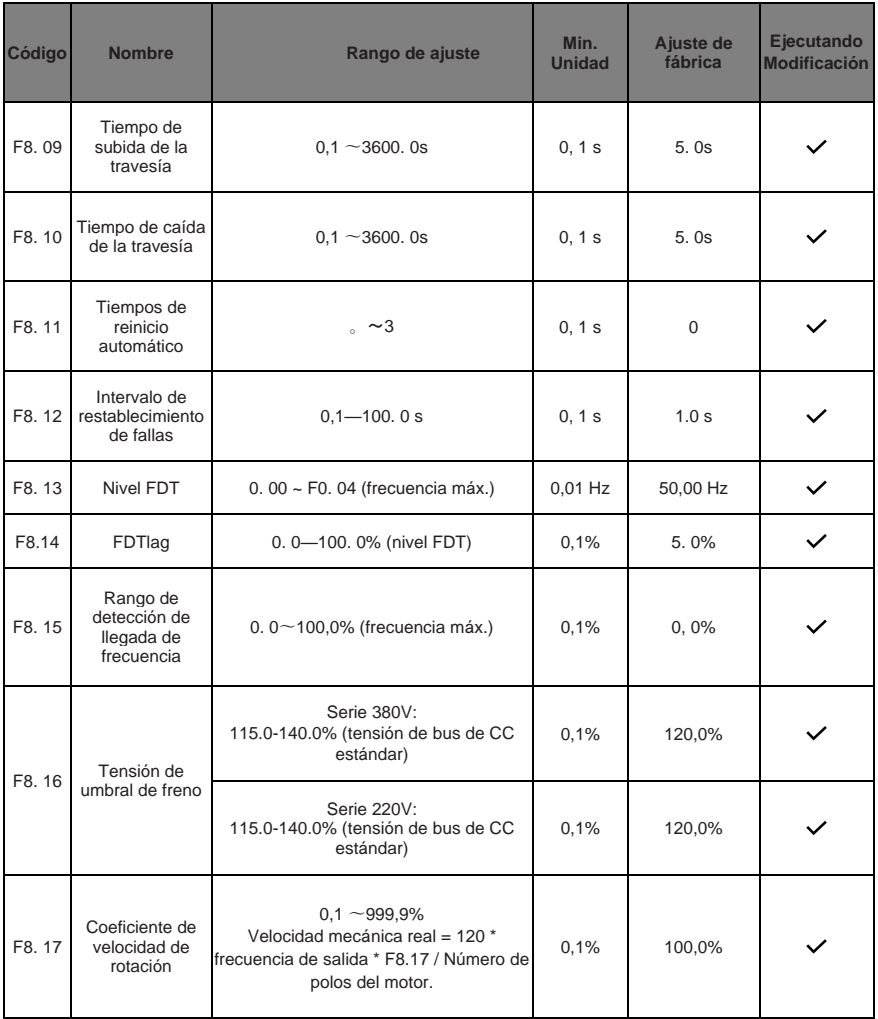

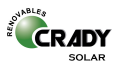

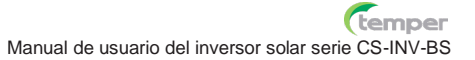

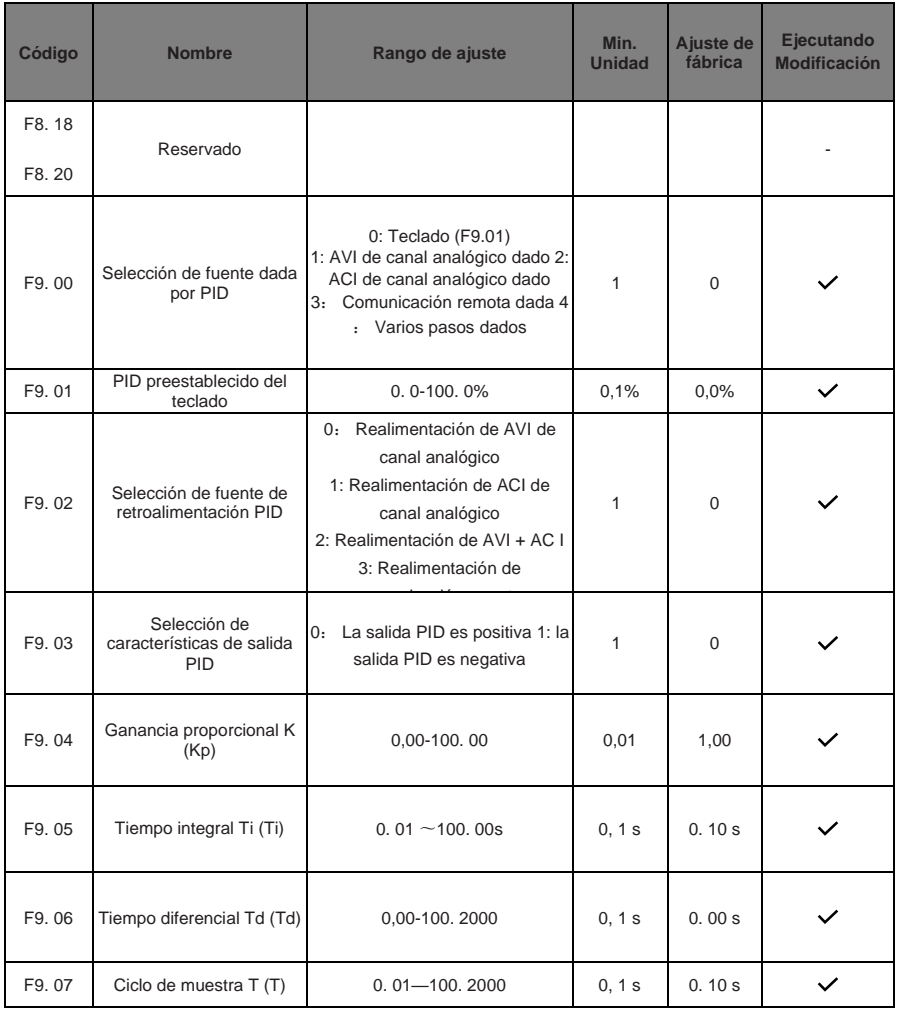

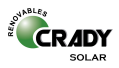

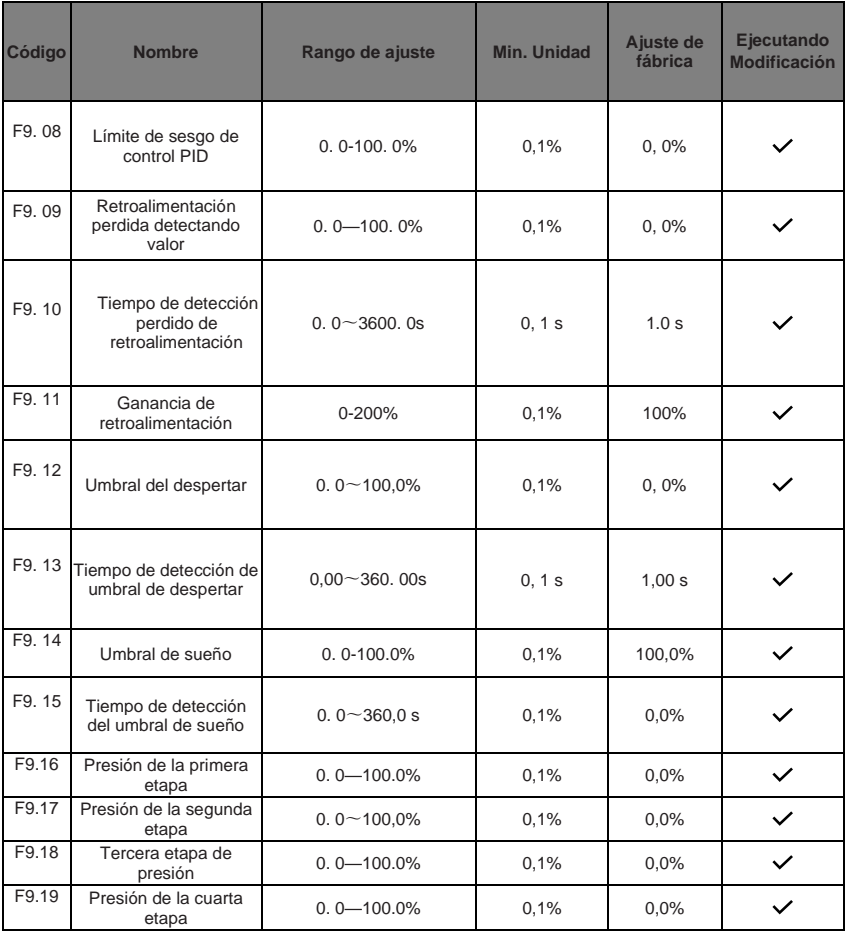

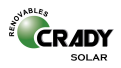

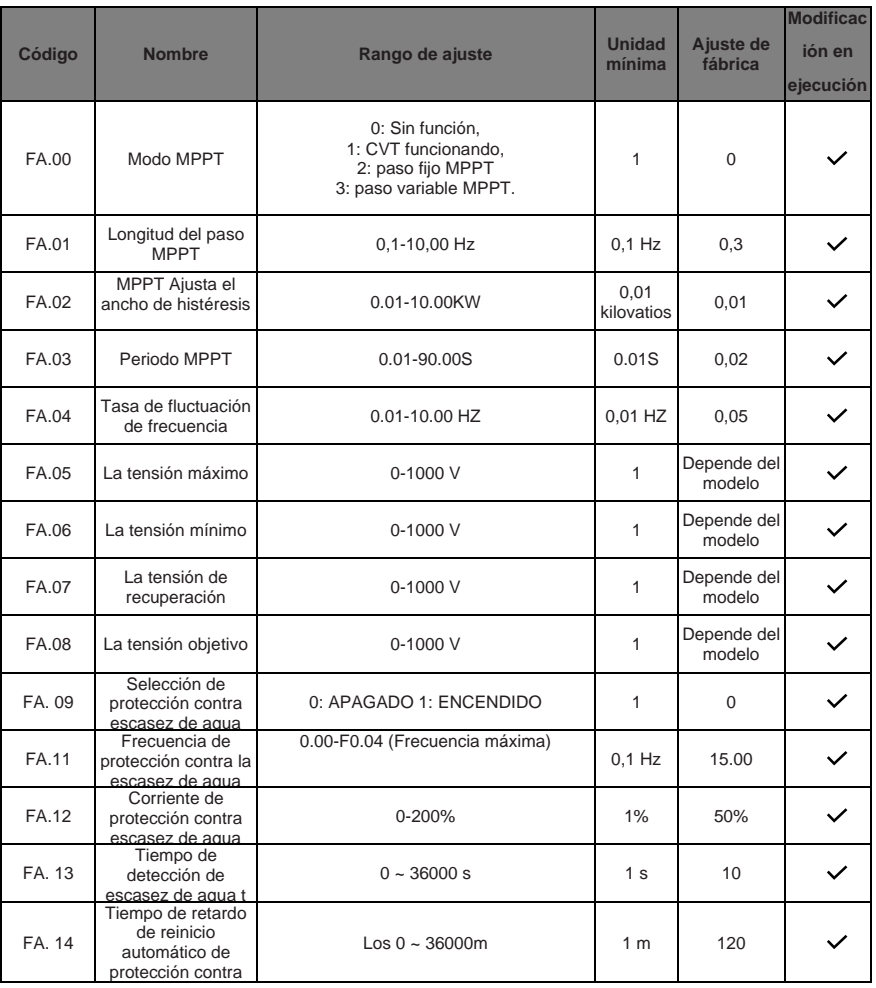

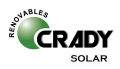

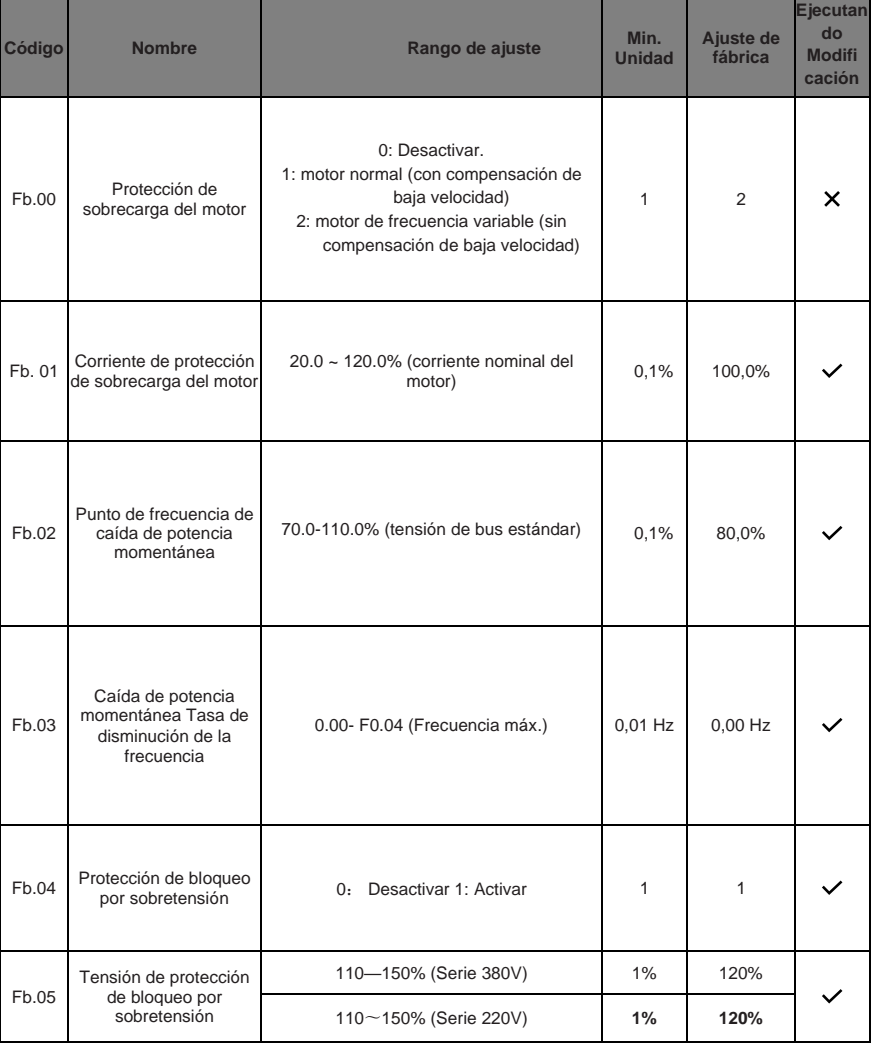

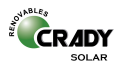

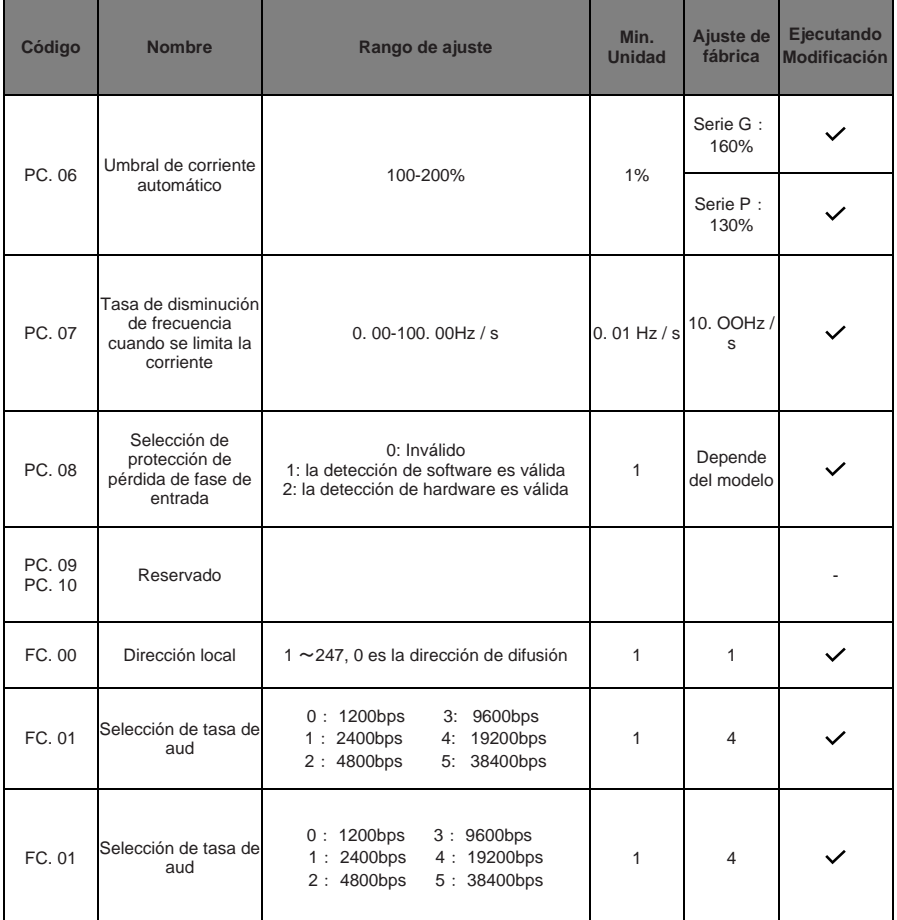

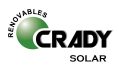

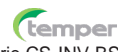

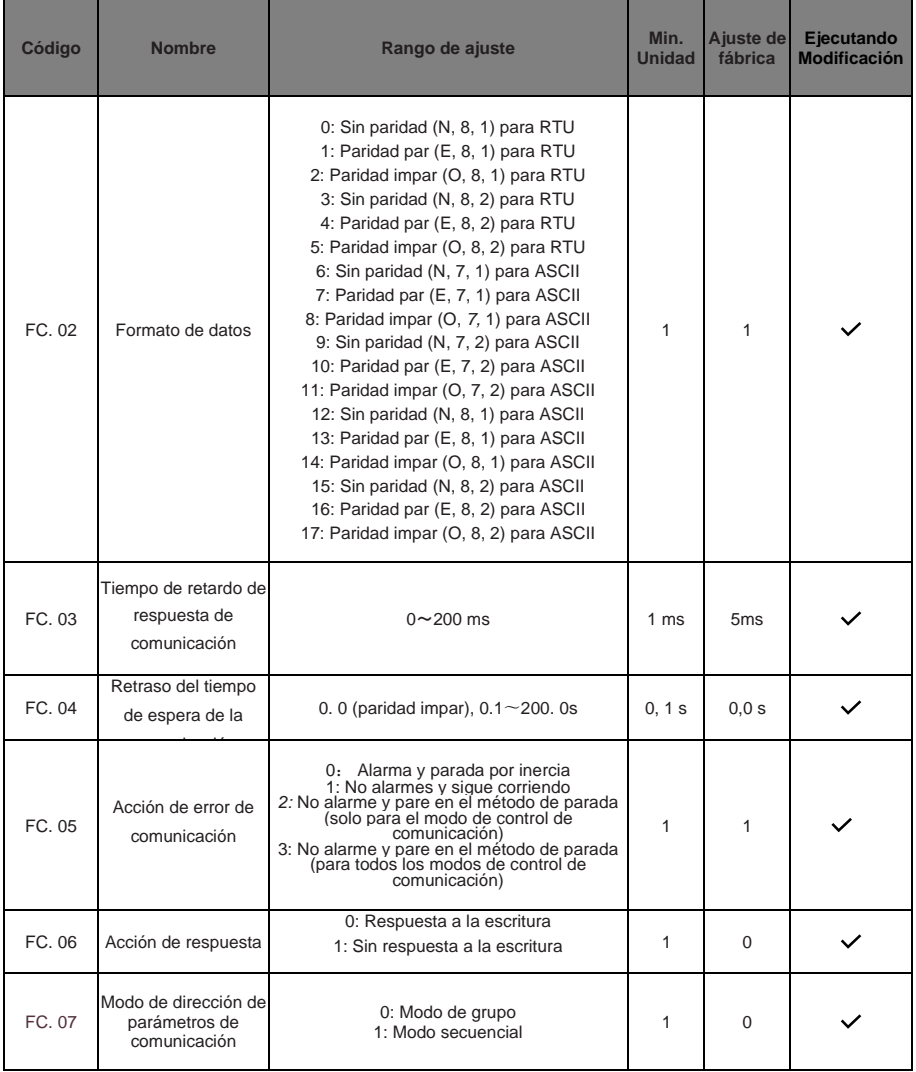

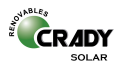

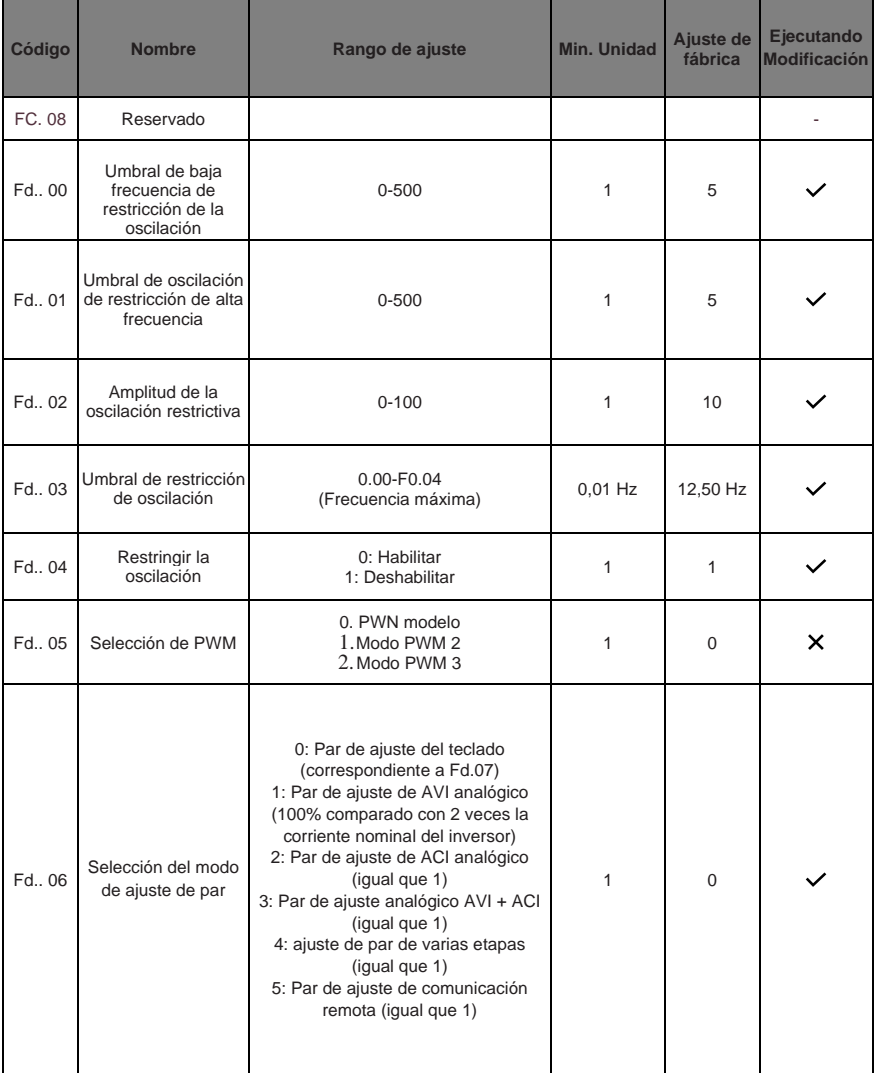

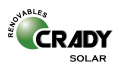

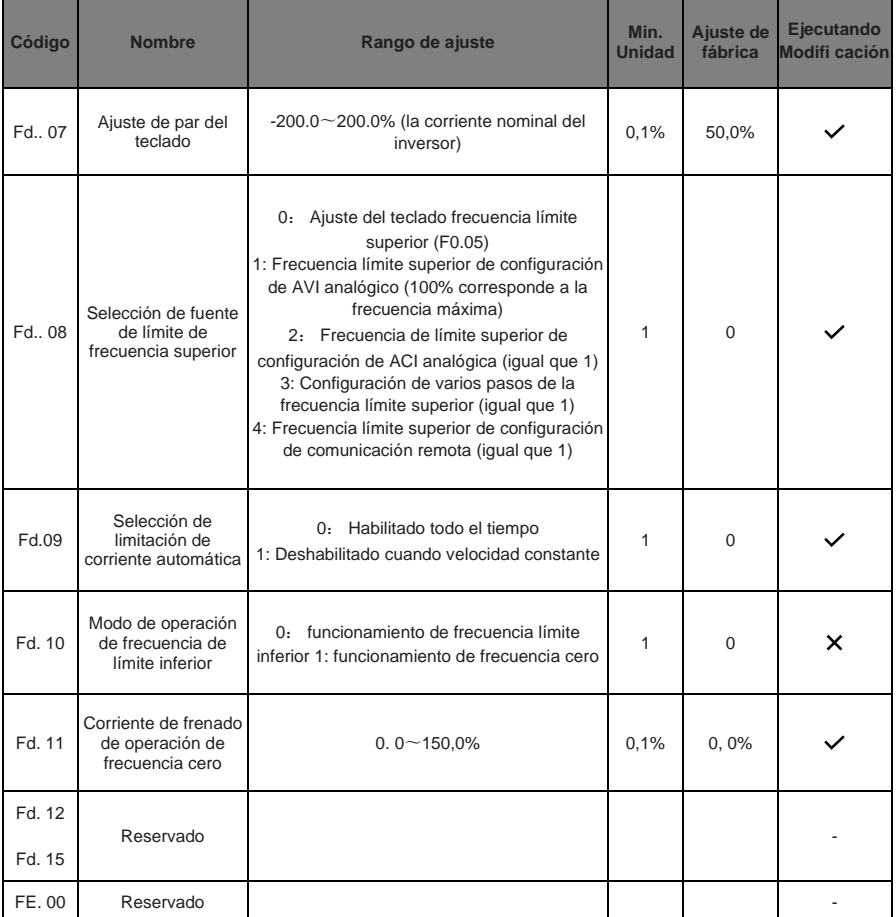

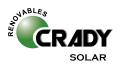

## **5. Nota de uso**

1. Este manual de operación se basa en el principio de fácil y simple. Solo se introducen algunos parámetros comunes para aplicaciones solares fotovoltaicas. Para obtener más información funcional, consulte el manual del inversor de uso general.

2. Confirme si las especificaciones del inversor y los niveles de tensión de la fuente de alimentación son consistentes antes del cableado; de lo contrario, dañará el inversor o no funcionará correctamente.

3. La capacidad del motor debe ser igual o menor que la capacidad del inversor y la tensión del motor debe ser consistente con la tensión de salida del inversor. De lo contrario, es posible que el inversor no funcione con normalidad o incluso dañe el inversor o el motor.

4. No conecte la alimentación de entrada con el terminal de salida del inversor U, V, W.

5. Cuando la frecuencia de la portadora es inferior a 3 KHz, la distancia máxima entre el inversor y el motor debe estar dentro de los 50 m; cuando la frecuencia de la portadora es superior a 4 KHz, la distancia debe reducirse adecuadamente. Esta conexión de cableado se coloca mejor en un tubo de metal, es necesario agregar un reactor o filtro de salida.

6. Para más detalles. Consulte el manual de usuario del inversor general.

## **6. Caso de aplicación**

El sistema de control de suministro de agua solar proporcionó la energía DC para el inversor suministrada por los paneles solares. El inversor solar funciona con la bomba y arrastra el agua al cubo desde el pozo de agua.

Los pozos y cubos de agua tienen un detector de nivel de agua, cuando el agua dentro del pozo está por debajo del límite inferior, el inversor se detendrá, cuando el agua dentro del cubo sea superior al límite superior del nivel del agua, el inversor debe apagarse.

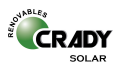

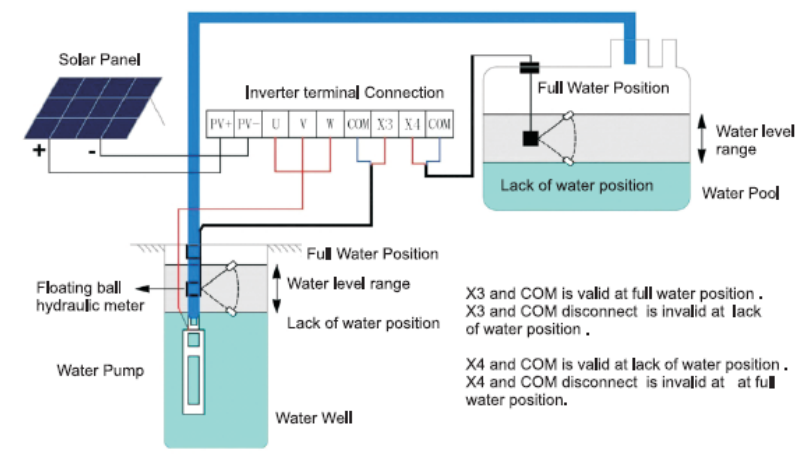

Diagrama de cableado para el control del suministro de agua

## **Ajuste de parámetros**

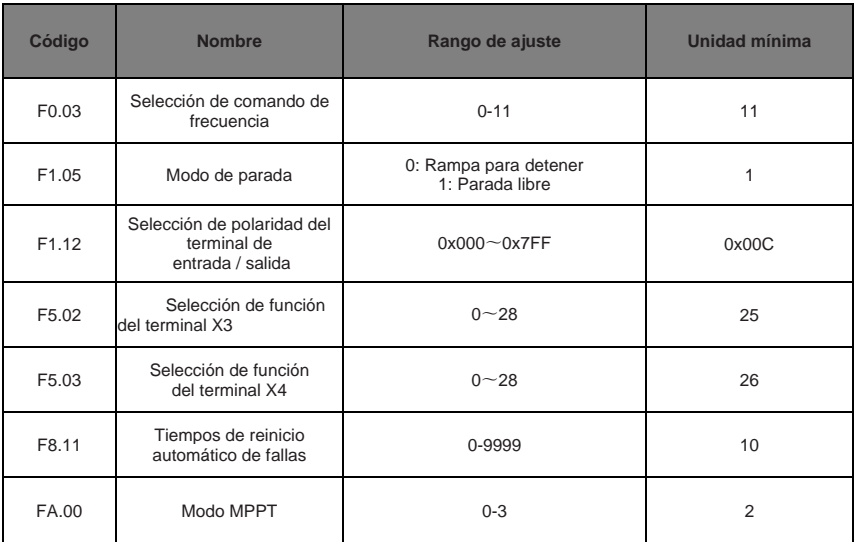

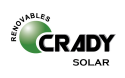

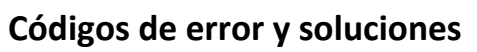

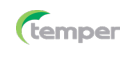

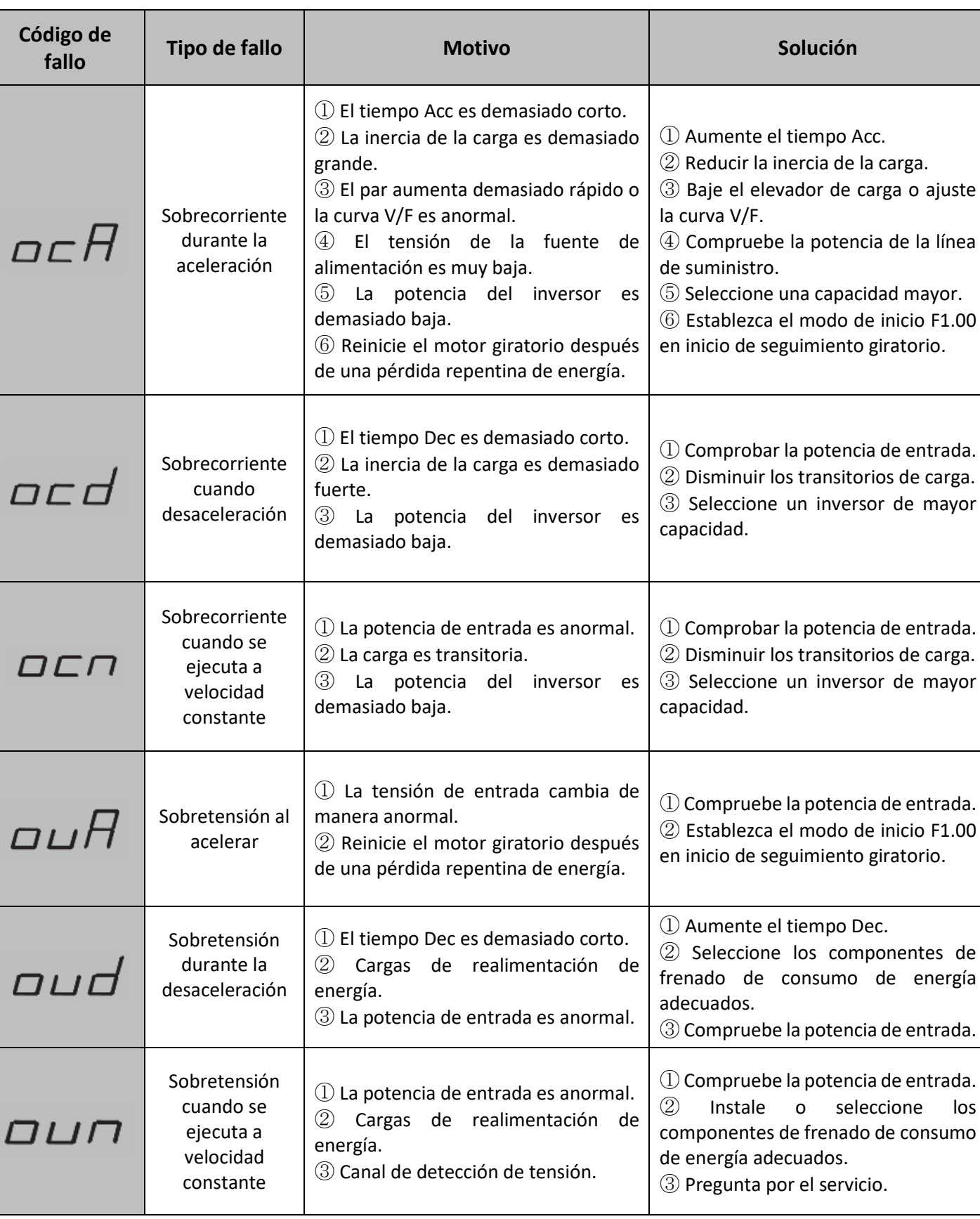

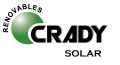

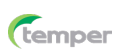

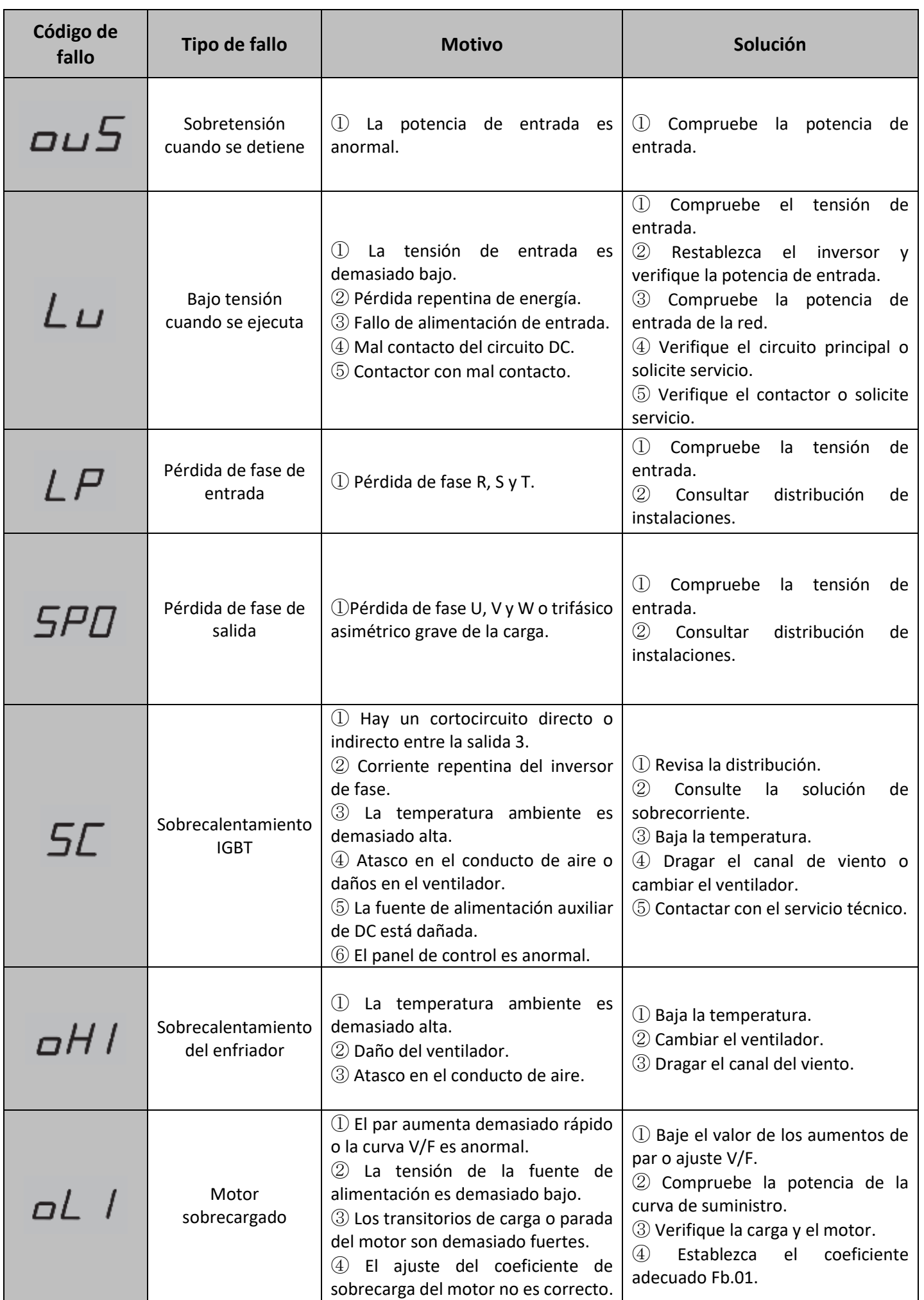

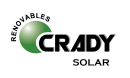

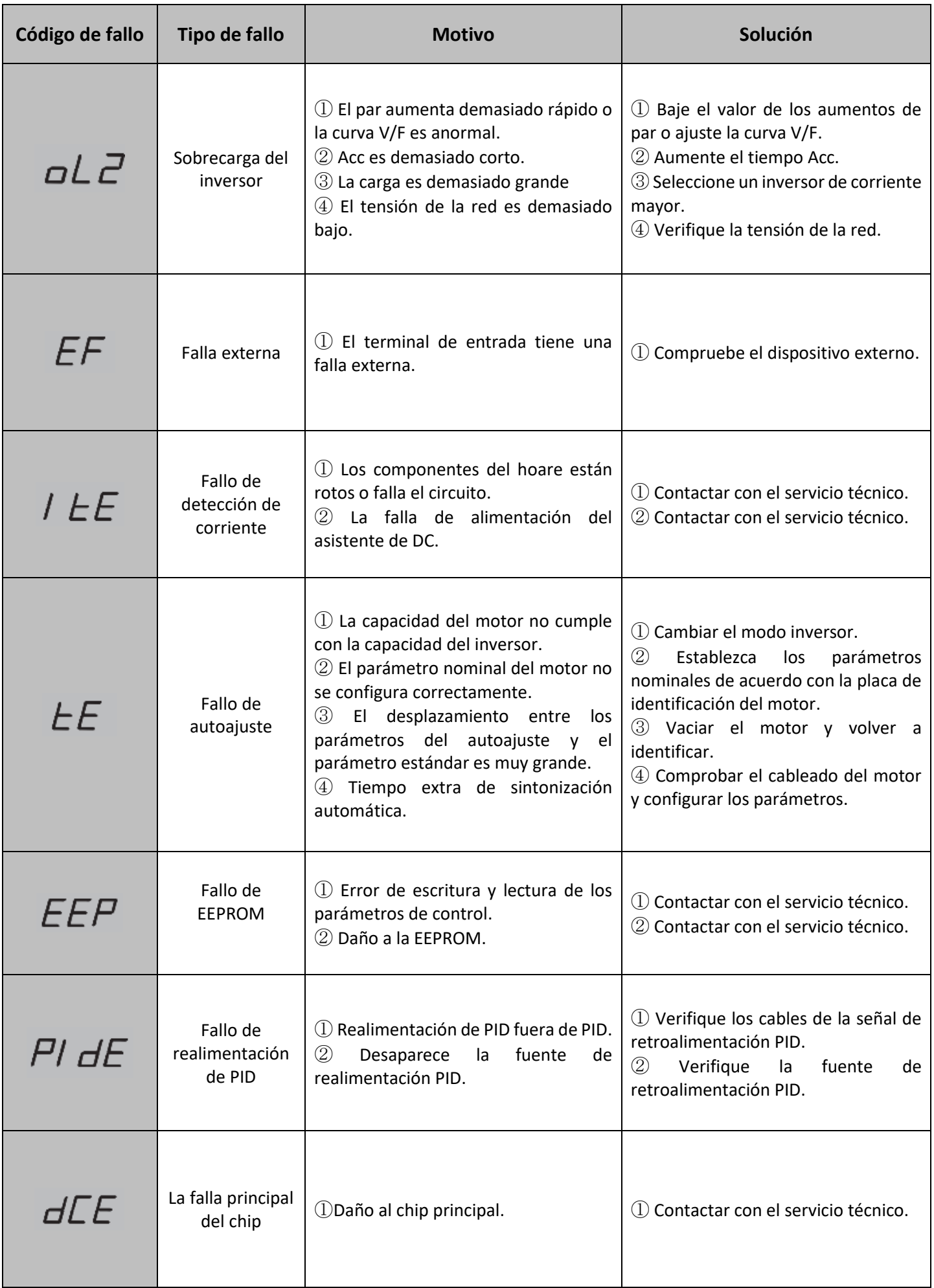

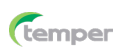

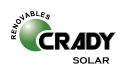

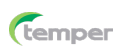

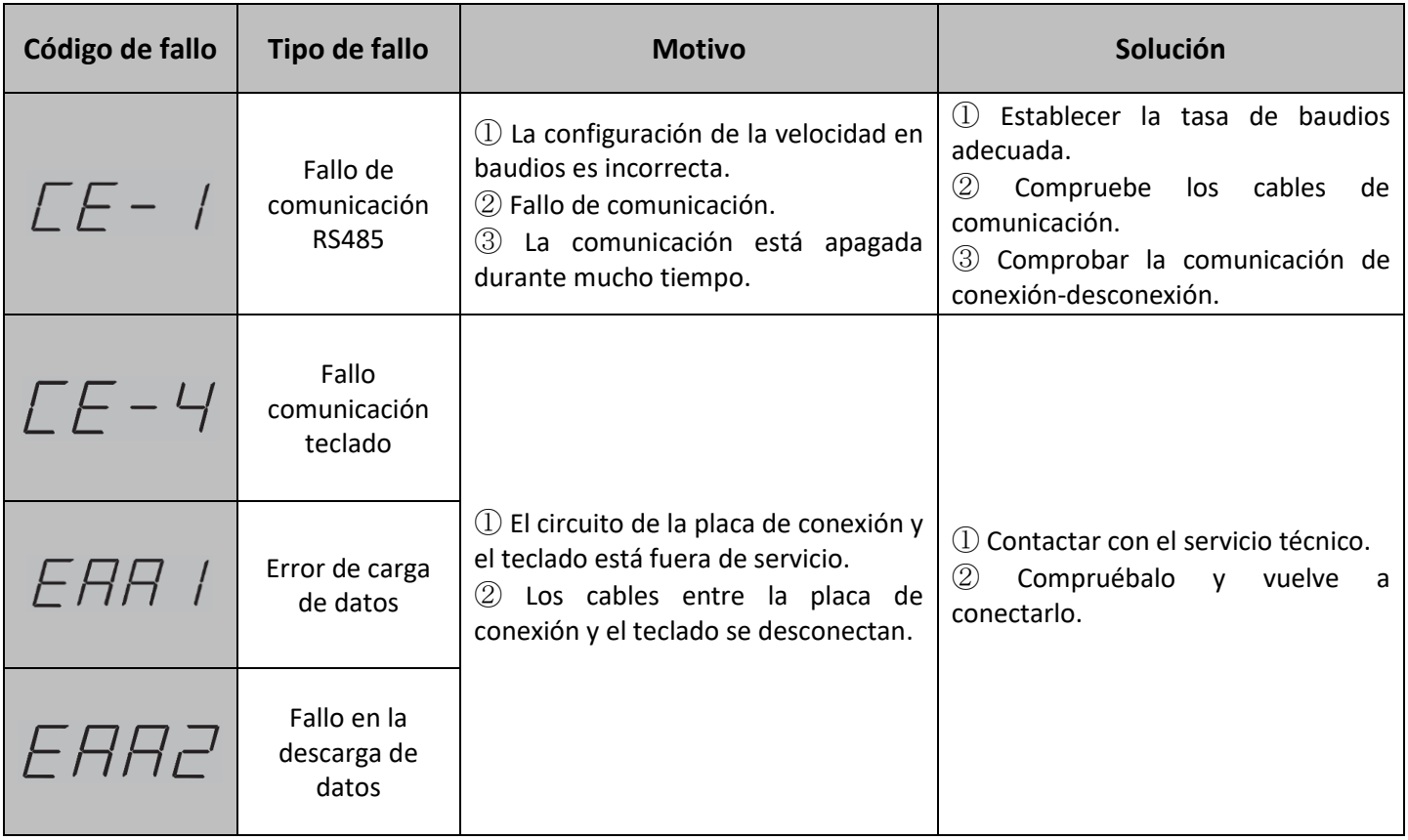

# **Anomalías y soluciones**

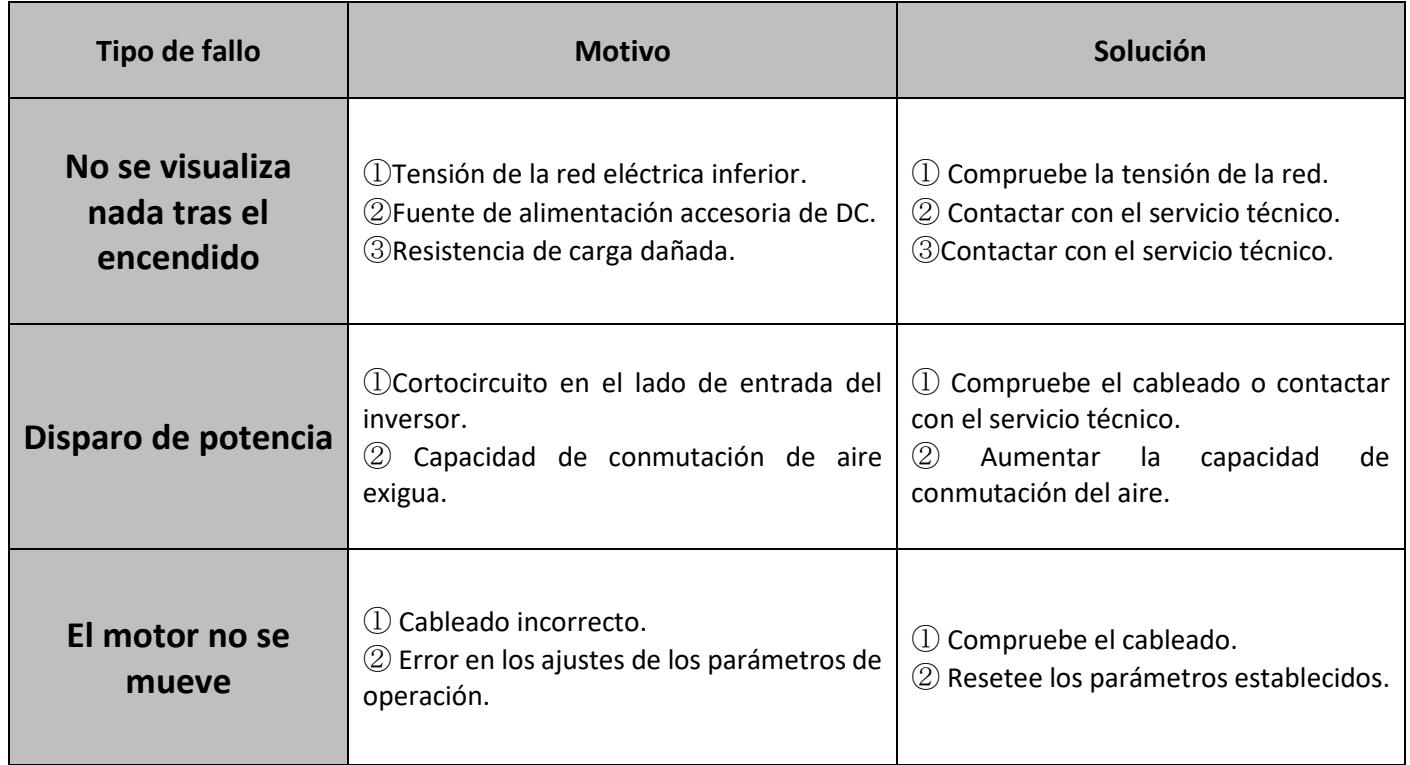

# **CS-INV-BS SOLAR INVERTERS User Manual**

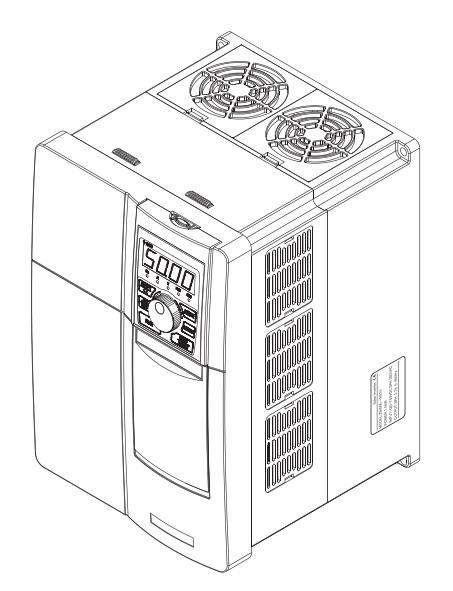

## TEMPER ENERGY INTERNATIONAL S.L

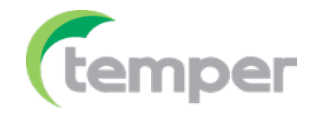

Manufacturer: TEMPER ENERGY INTERNATIONAL S.L

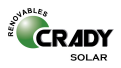

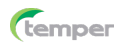

## All copyrights reserved. Shall not be reproduced.

All parts CS-INV-BS Series solar Inverter, including software, appearance, circuit board design and user manuals, etc. which are owned TEMPER ENERGY INTERNATIONAL S.L. (hereinafter referred to as the Company) to all. Without obtaining our company's agreement. Any company or individual shall not imitatecopy, and extract. Otherwise, the company shall have the right to pursue the responsibility of the parties.

The content that user manual mentioned, just for reference, The software program might change or upgrade. The user manual is also subject to change or upgrade without additional notice. The details for software change and upgrade, please go to our website for checking or contact with our company directly.

Our company has no obligation to undertake any responsibility if there have any error for the content the user manual mentioned.

## TEMPER ENERGY INTERNATIONAL S.L.

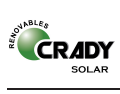

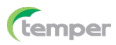

## **Table of Contents**

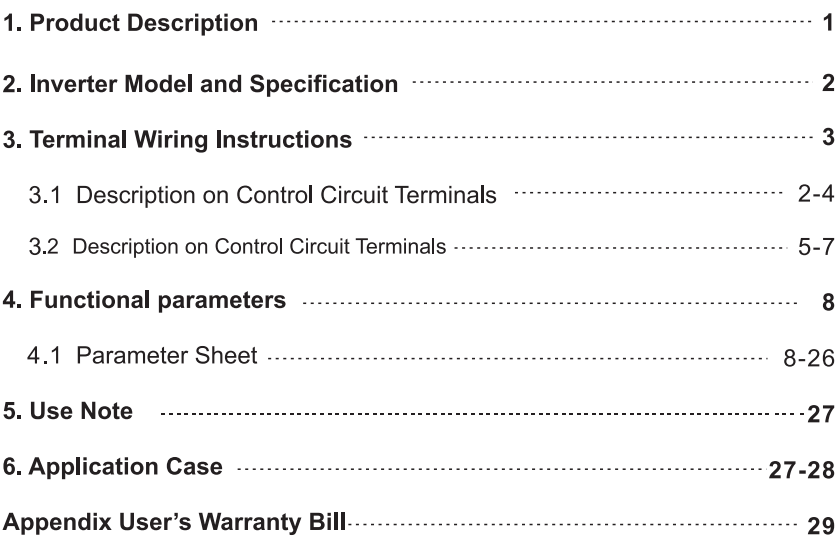

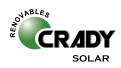

### 1. Product Description

Thank you for choosing solar inverter. This product is designed by our company for using in the field of solar photovoltaic inverter for many years of exploration and research

For the working principle of solar photovoltaic panels and power supply features. this product has the following characteristics:

• MPPT is the abbreviation of Maximum Power Point Tracking (maximum power point tracking). The MPPT controller detects the voltage generated by a solar panel in real time and tracks the highest voltage and current (VI), allowing the system to charge the battery with maximum efficiency. Solar inverters play an important role in the PV system, coordinating the work of solar panels, batteries and loads. They are an indispensable component of the PV system.

Software unique MPPT algorithm through the controller can detect real-time solar panel voltage regulation output frequency, fast dynamic response, and the motor is always working at the maximum power point, so that the solar photovoltaic panels to achieve the maximum economic efficiency.

• Software increases the keyboard encoder resolution setting function, a variety of resolutions can be selected. It's convenient for the user to operate and use.

• The main power of frequency inverter can either use for solar PV DC power. can be single phase, three phase ac power, simple wiring, It truly multi-power working mode, expanding the practical application of the inverter; wide voltage design, The inverter In the higher and lower voltage can still work stably. Product has strong adaptability.

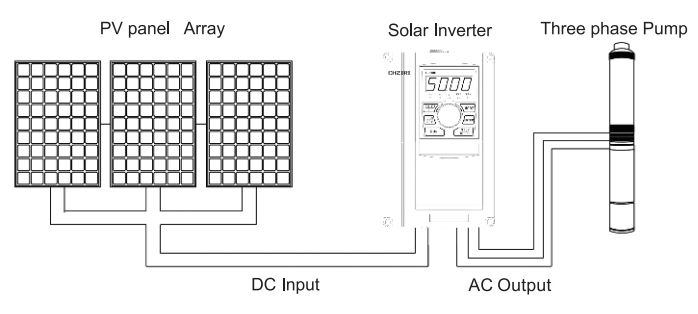

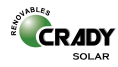

## 2. Inverter Model and Specification

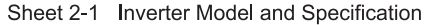

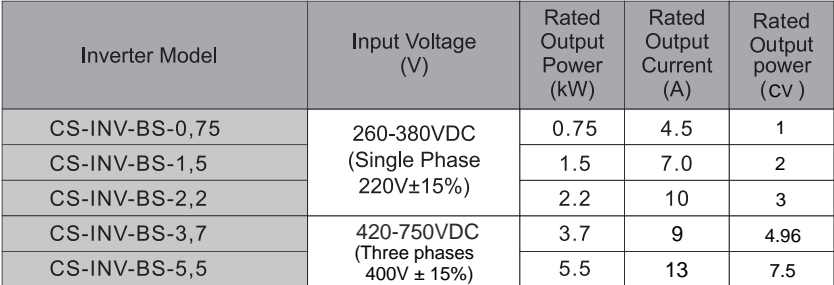

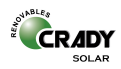

## 3. Terminal Wiring Instructions

## 3.1 Description on Control Circuit Terminals

3.1.1 Main circuit terminals are shown in Figure 3-1 to Figure 3-4.

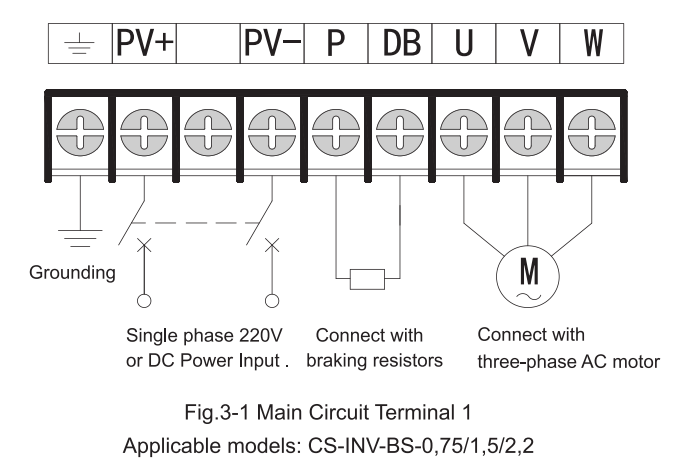

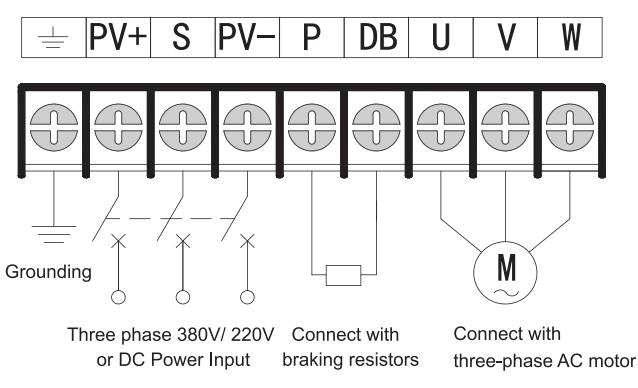

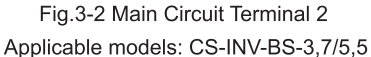

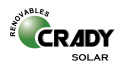

3.1.2 Function Description on Control Circuit Terminals

## Sheet 3-1 Function Description on Control Circuit Terminals

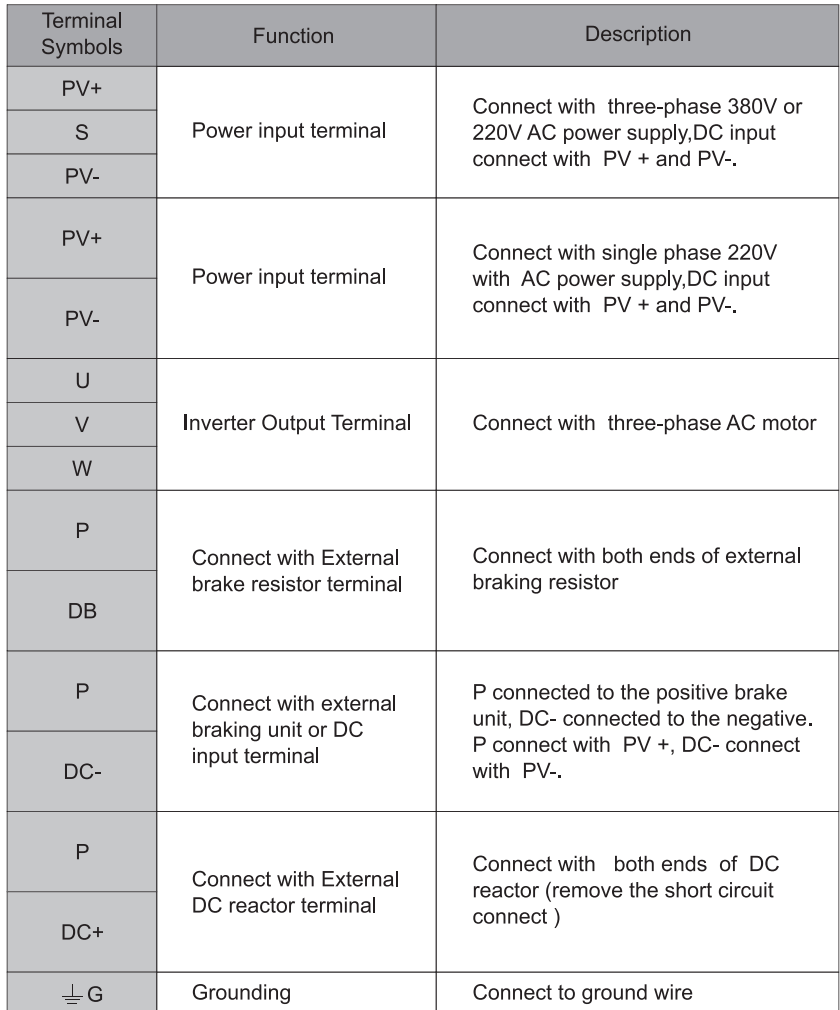

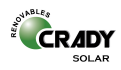

## 3.2 Description on Control Circuit Terminals

3.2.1 Control circuit terminal are shown in the Fig.3-24 and Fig.3-25.

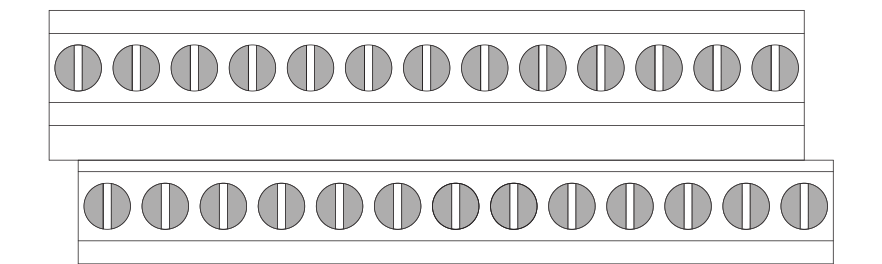

| TA   TB   TC |  |  |                                                                           | $+10V$ AV I AC I GND A01 A02 Y1 Y2 COM |  |  |  |  |
|--------------|--|--|---------------------------------------------------------------------------|----------------------------------------|--|--|--|--|
|              |  |  | X1   X2   X3   X4   X5   X6   X7   X8   COM   PLC   + 24V   485 +   485 - |                                        |  |  |  |  |

Control Circuit Terminals 1  $Fig. 3-3$ 

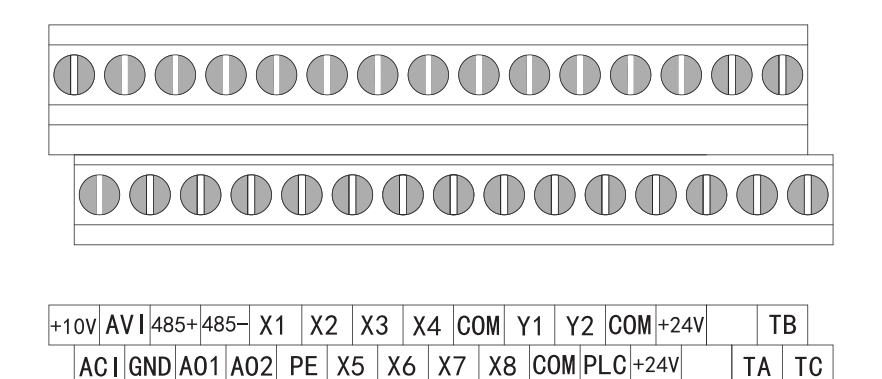

Fig. 3-4 Control Circuit Terminals 1

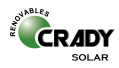

## 3.2.2 Description on Control Circuit Terminals

## Sheet 3-2 Function Description on Control Circuit Terminals

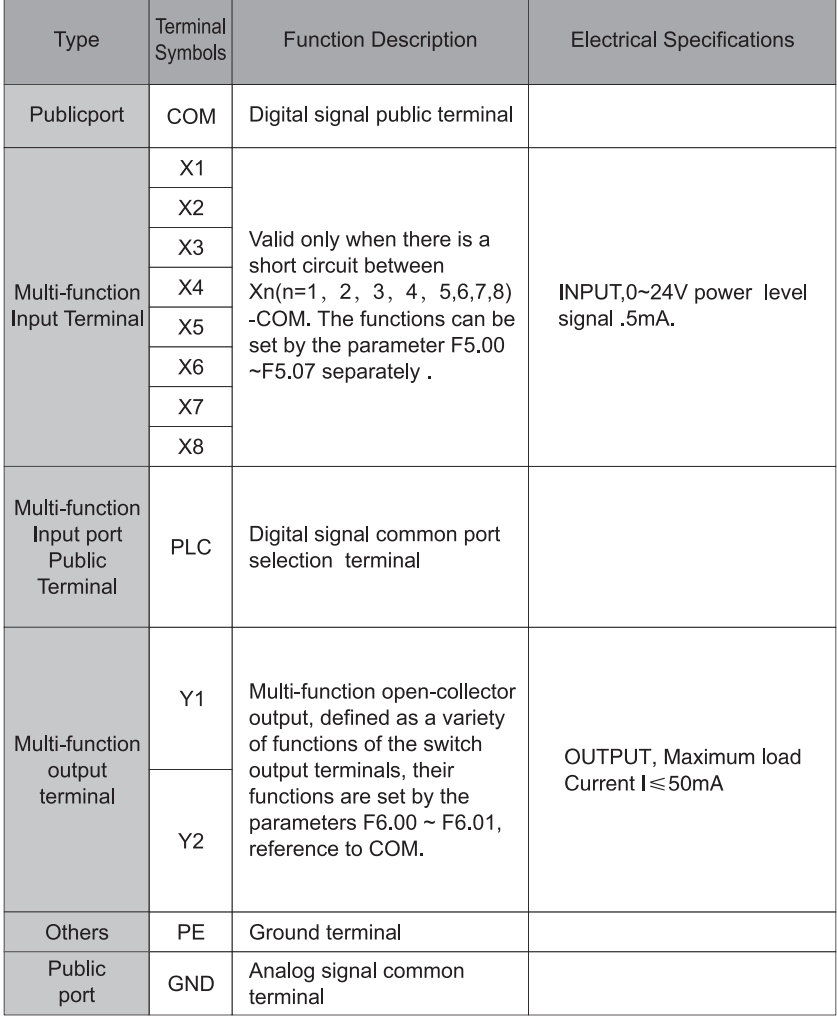

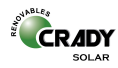

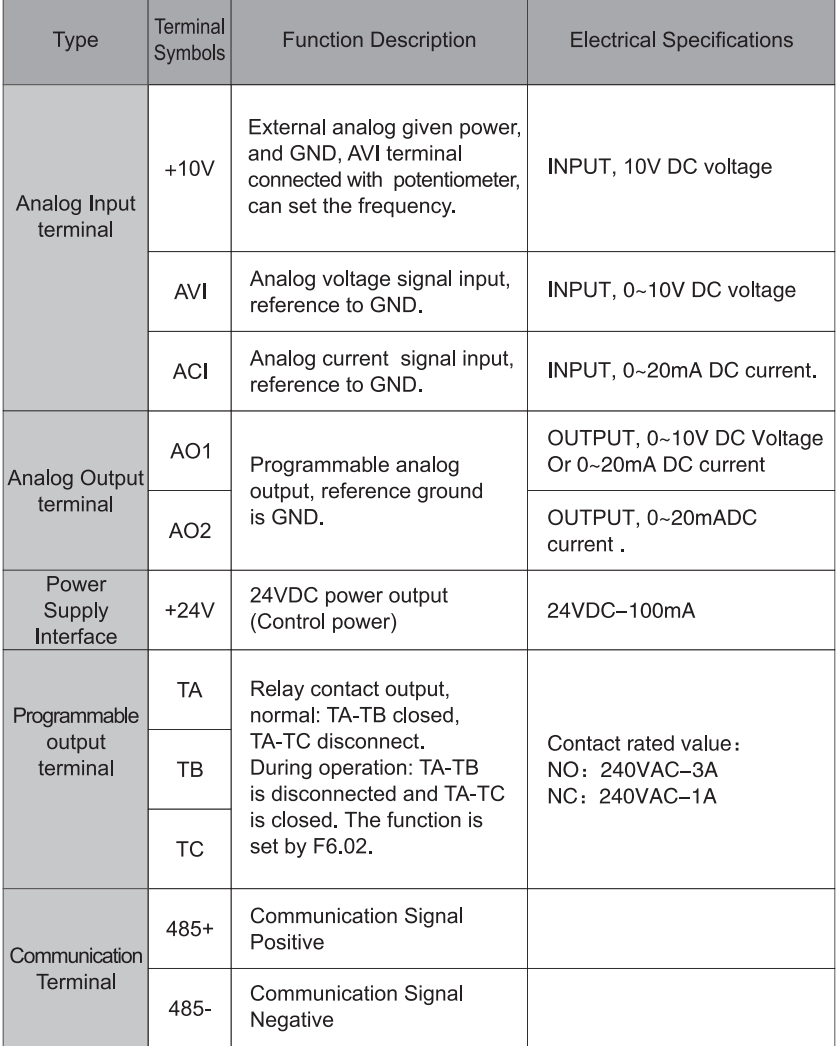

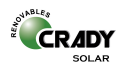

## **4. Functional Parameters**

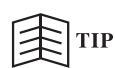

- The marked " $\sqrt{\ }$ " Indicate the setting value of parameter can be modified no matter when the inverter stop or running.
- The marked "X" indicates the setting value of parameter can be modified only when the inverter is shut down, and can not be modified when the inverter is running.
- The marked " " indicates the parameter can be displayed only and can not be modified.

## 4.1 Parameter Sheet

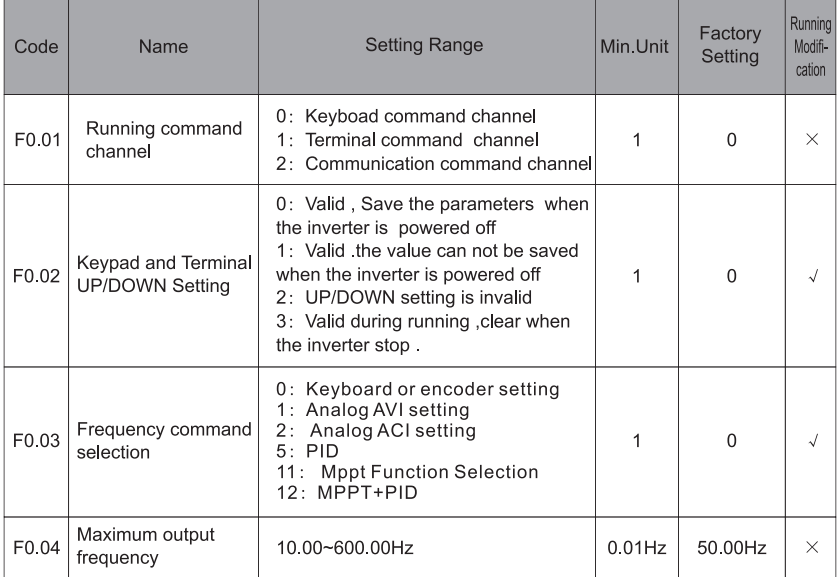

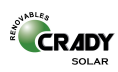

## 4.1 Parameter Sheet (To be continued)

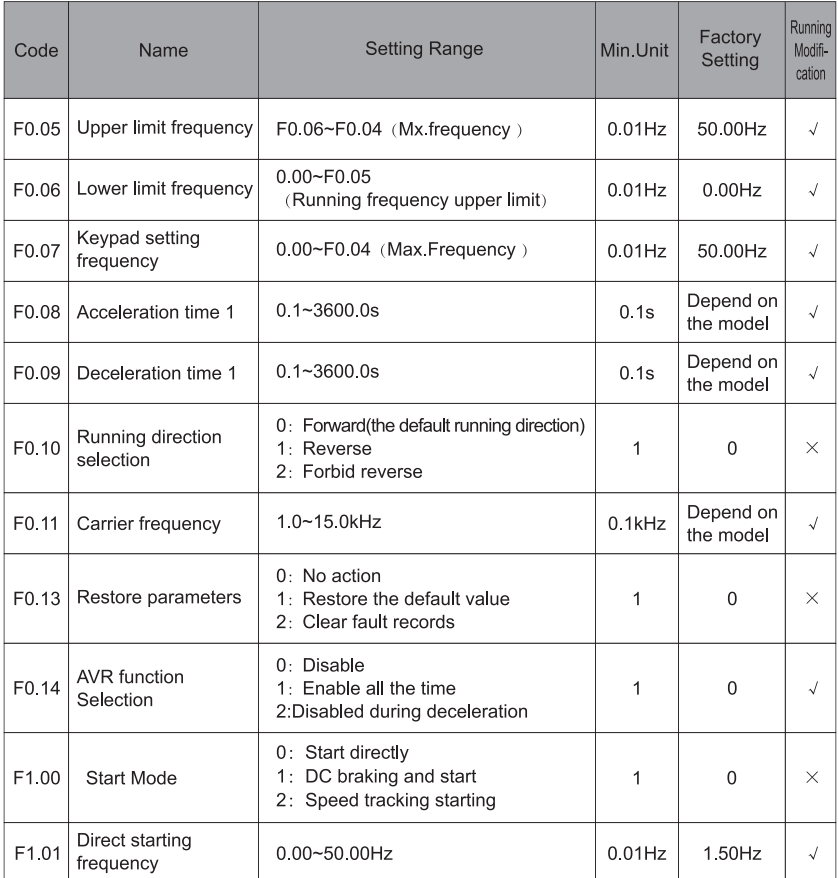

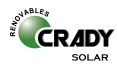

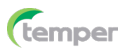

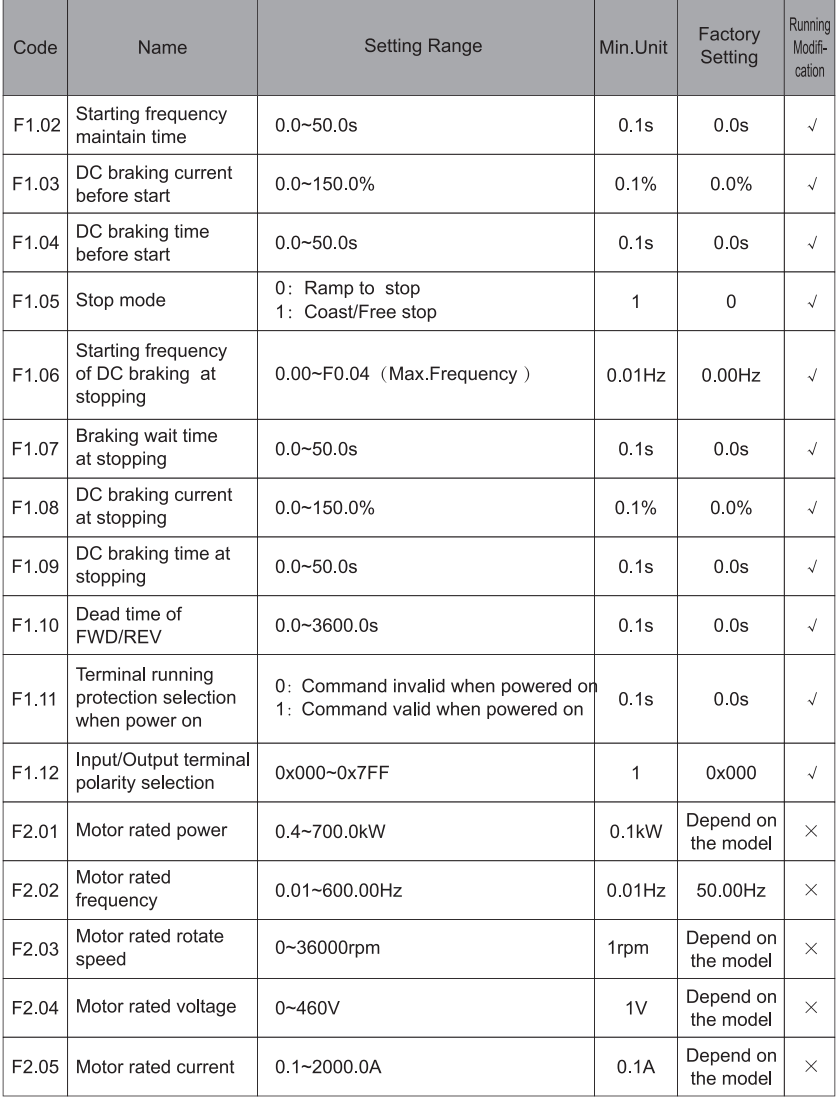

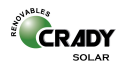

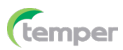

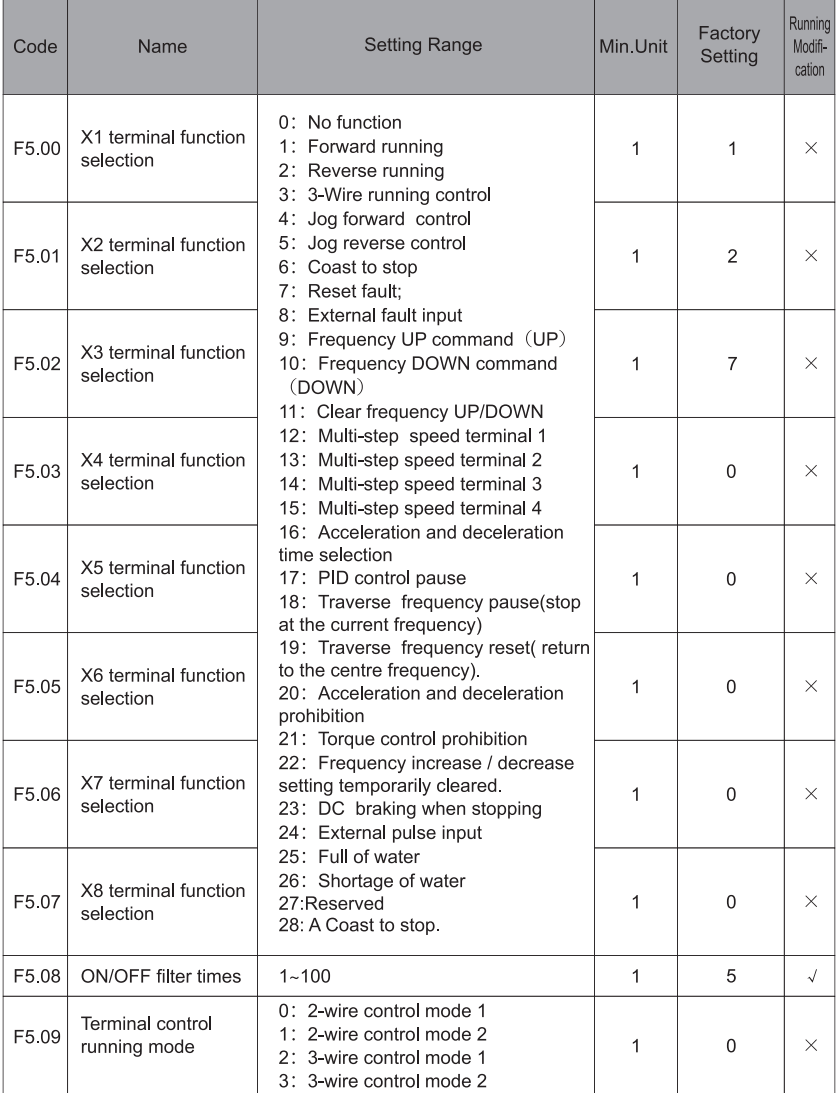

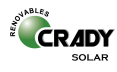

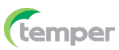

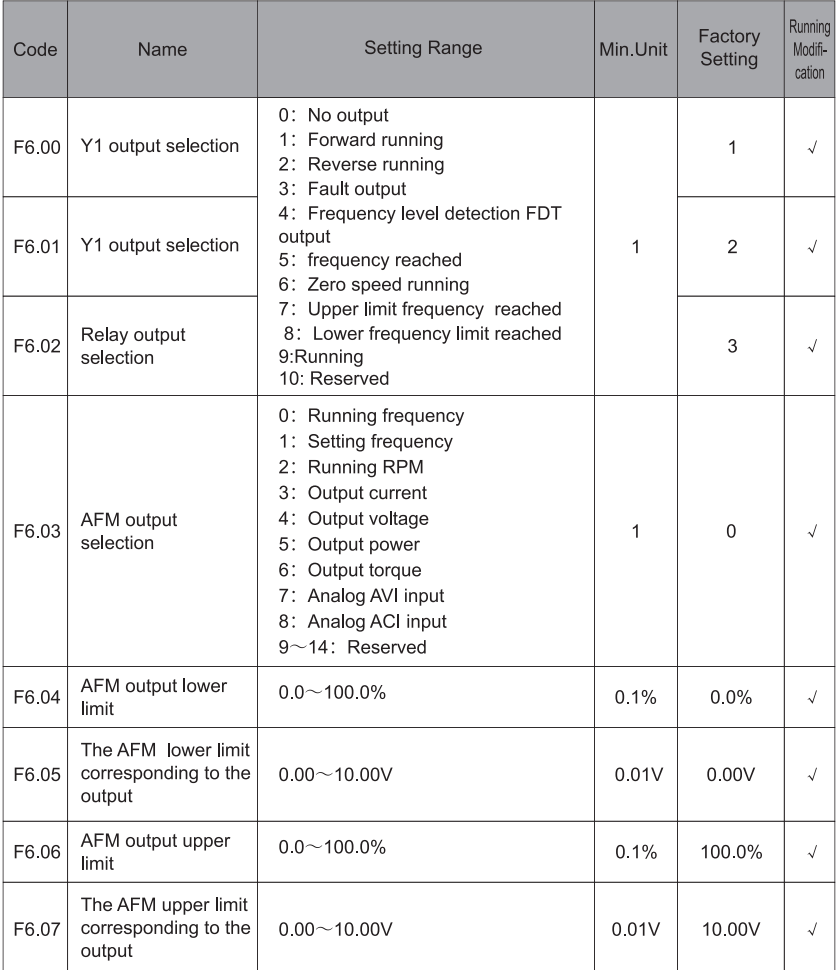

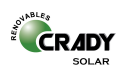

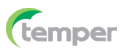

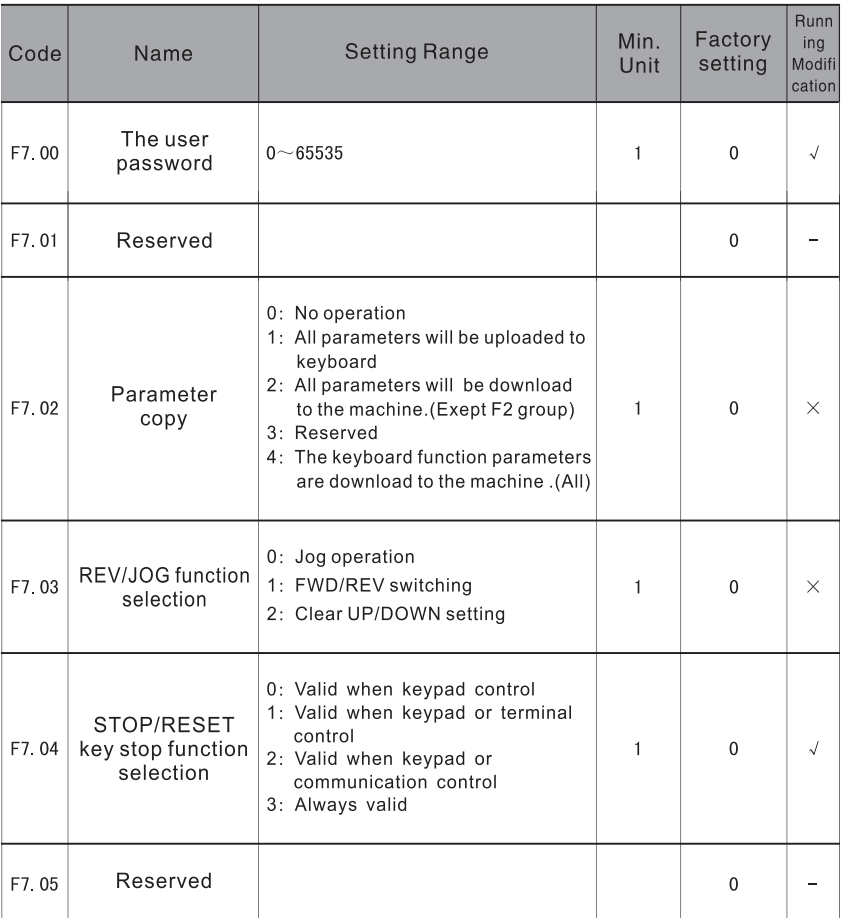

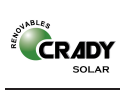

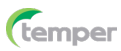

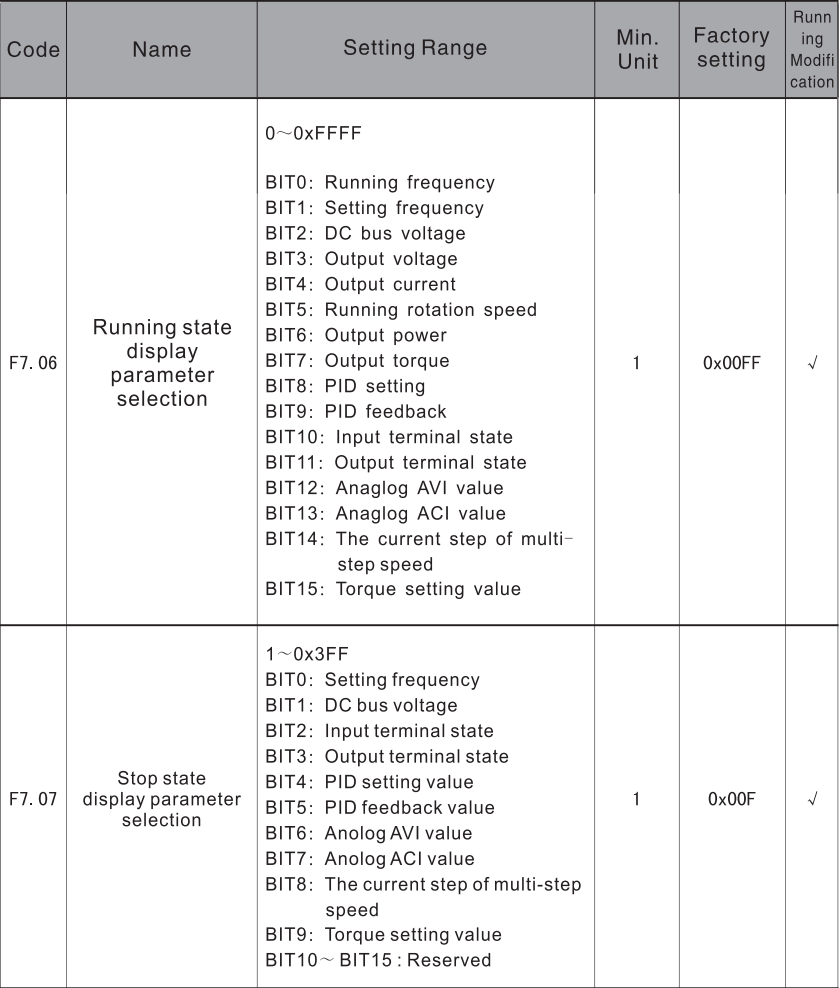

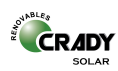

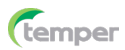

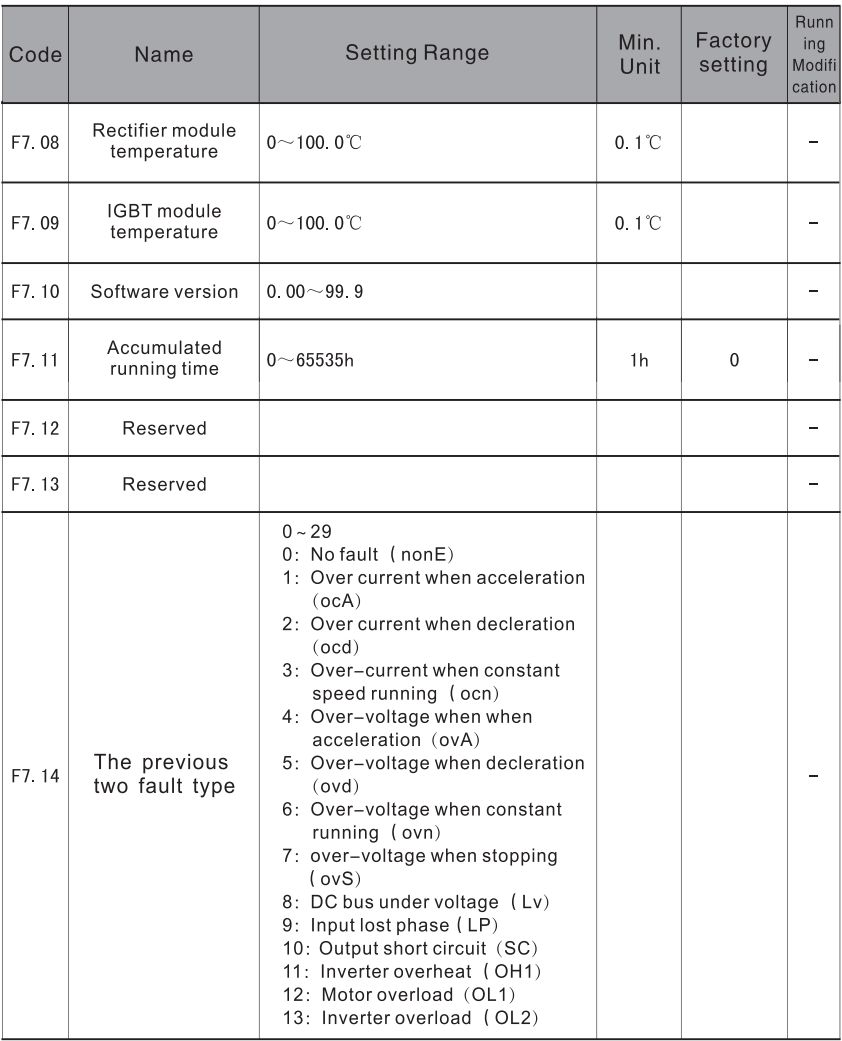

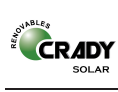

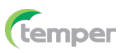

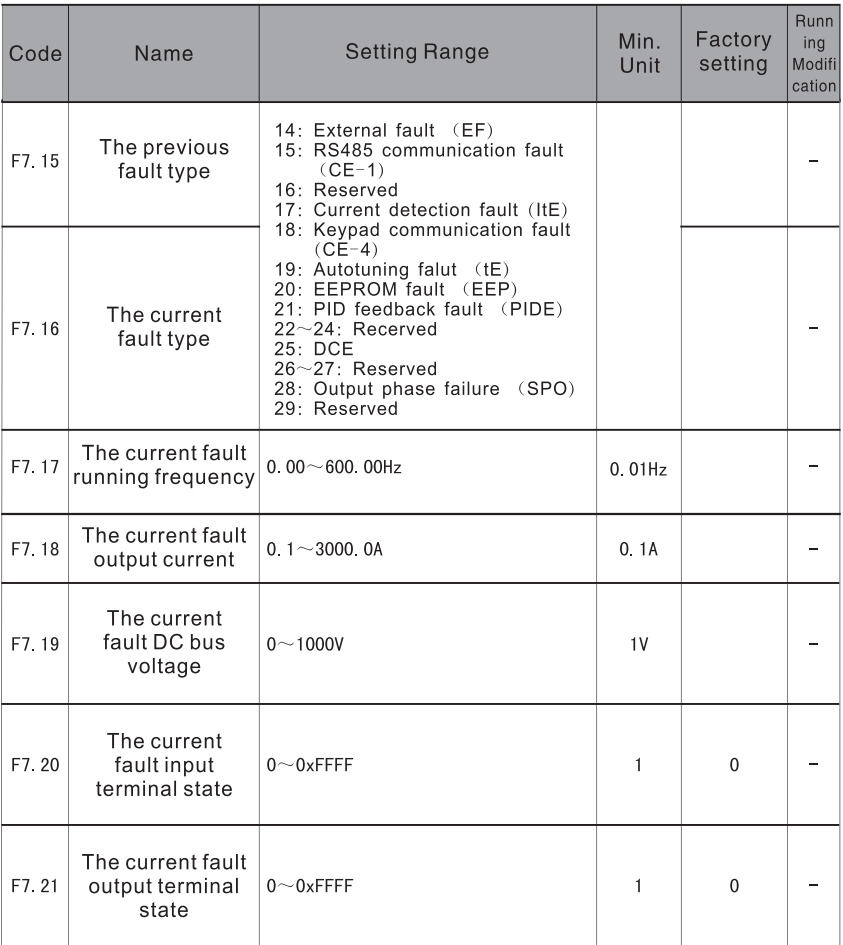

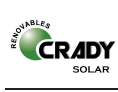

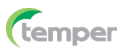

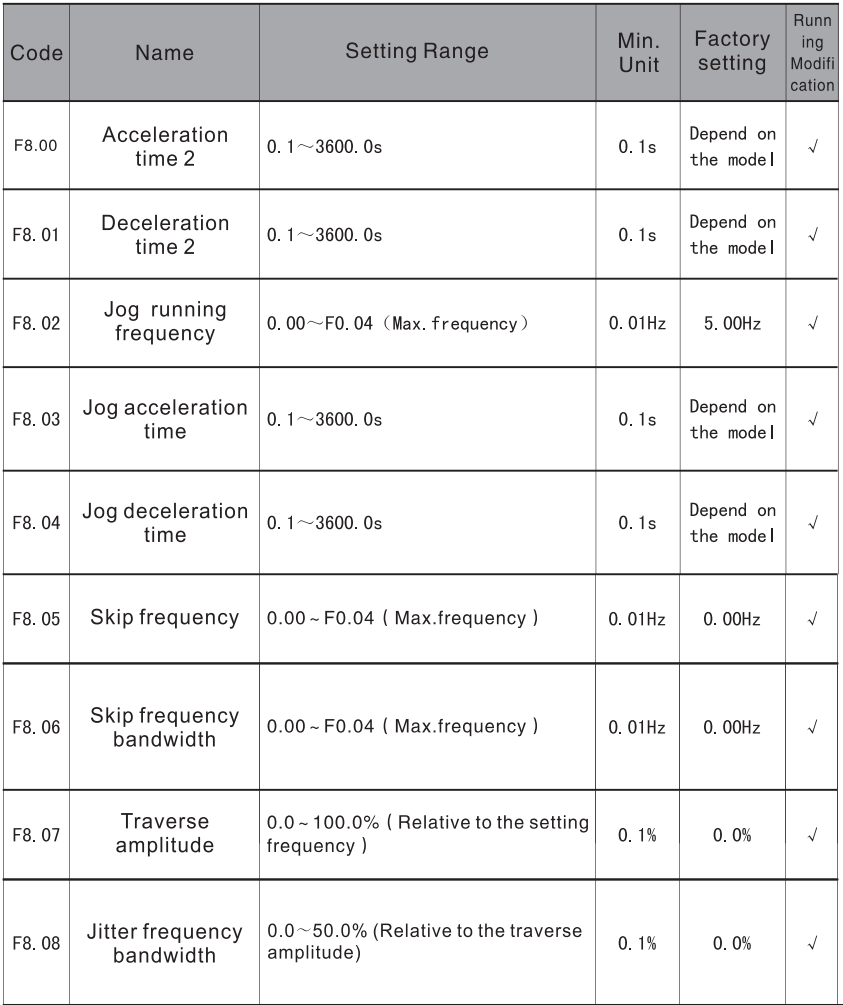

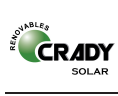

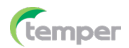

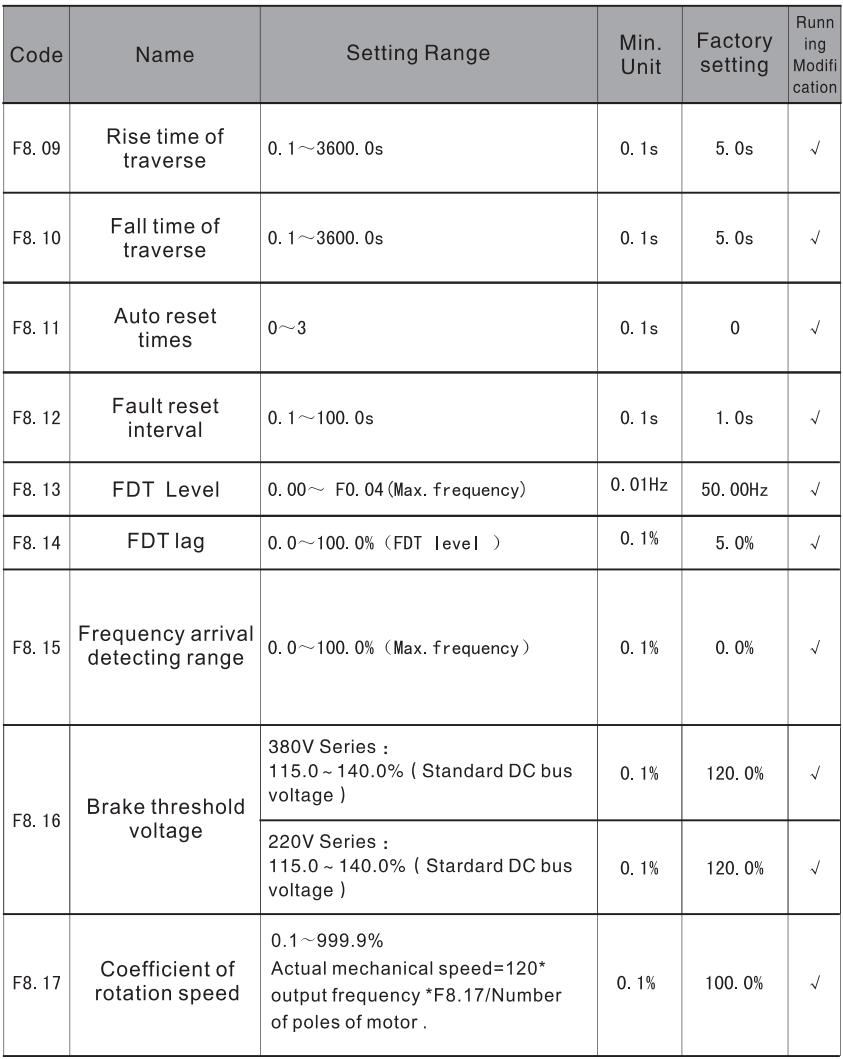

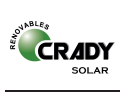

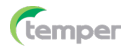

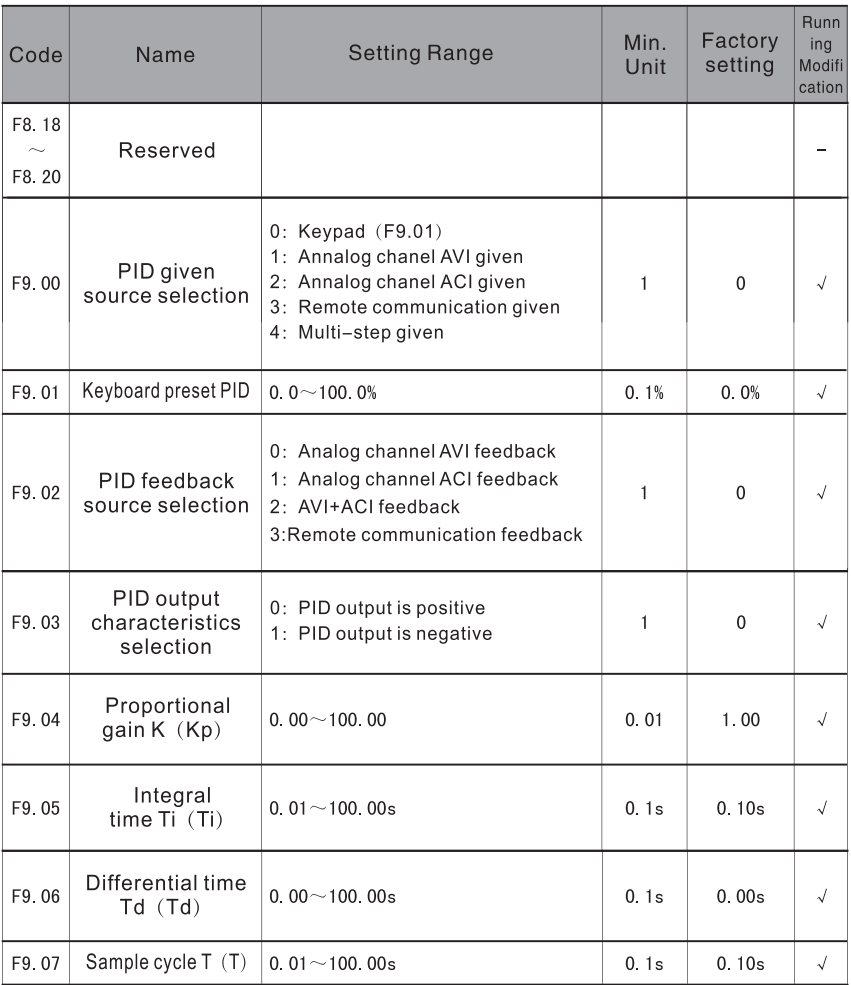

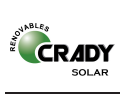

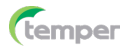

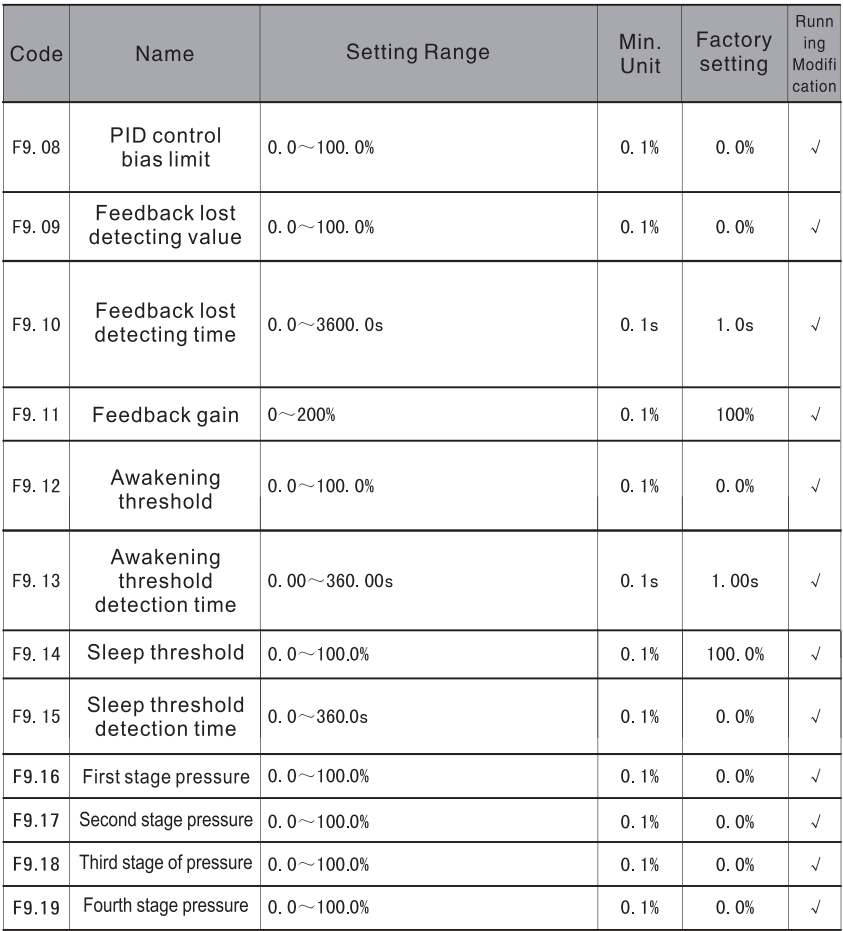

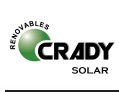

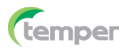

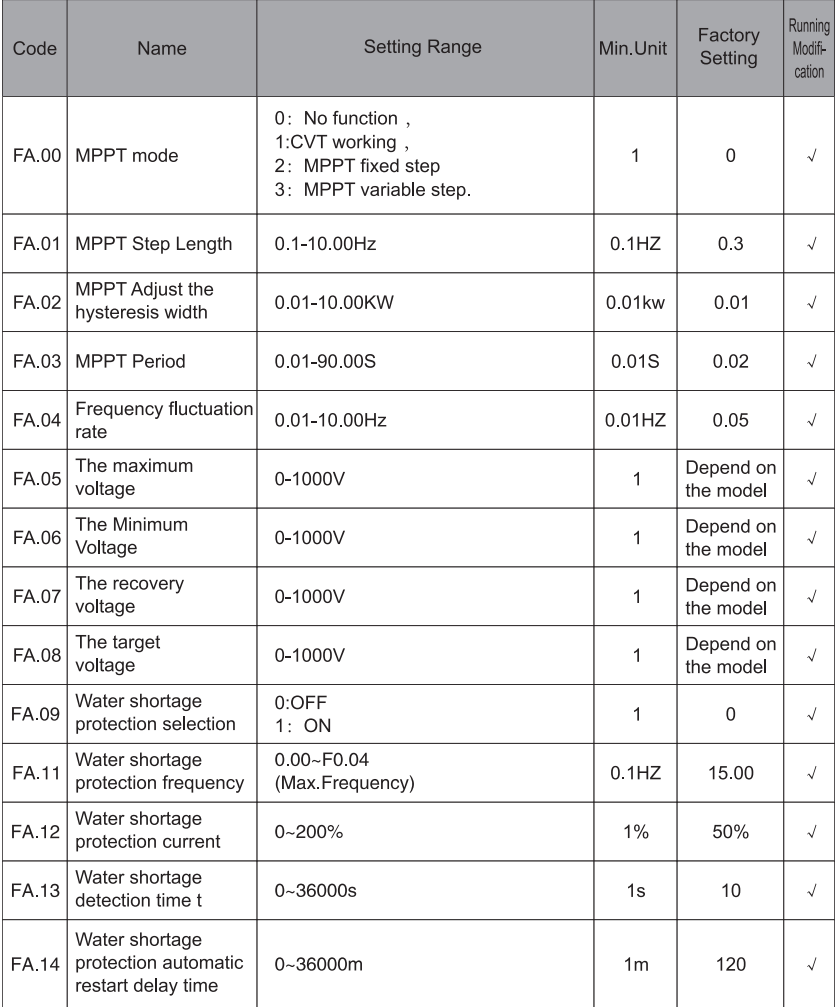

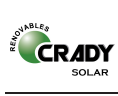

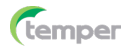

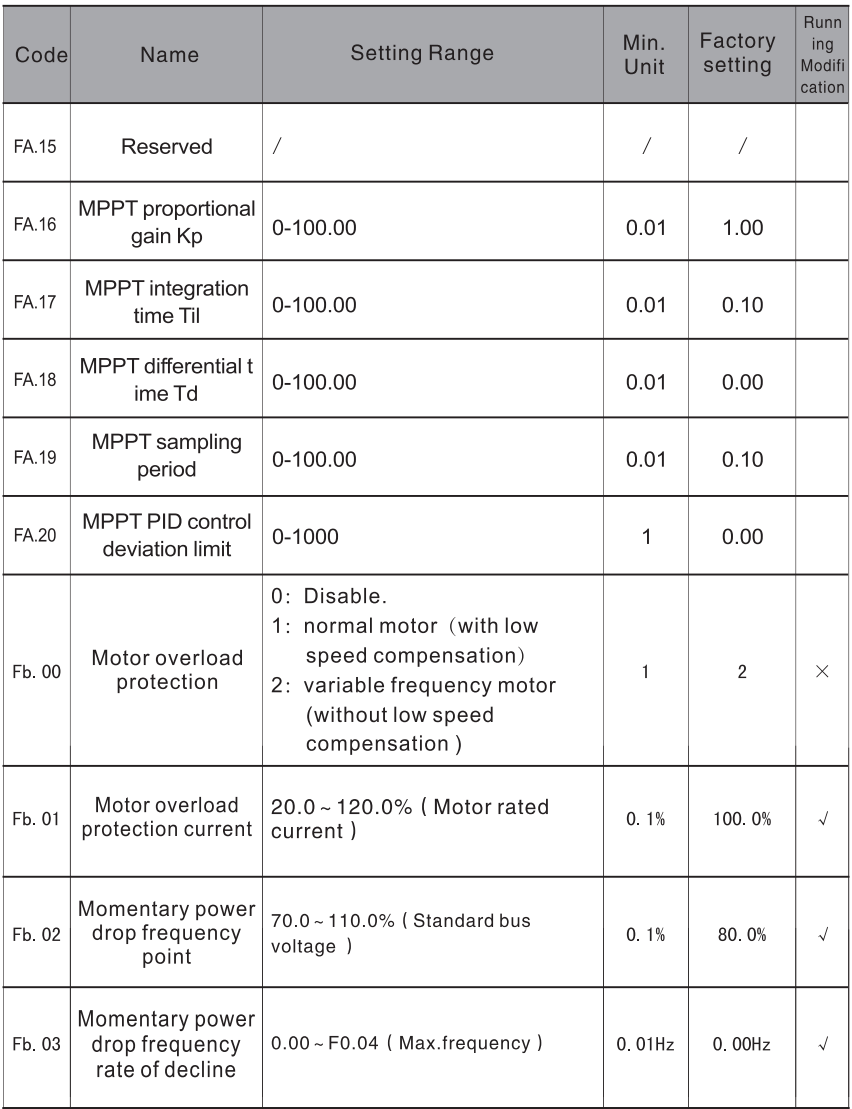

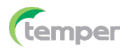

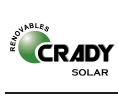

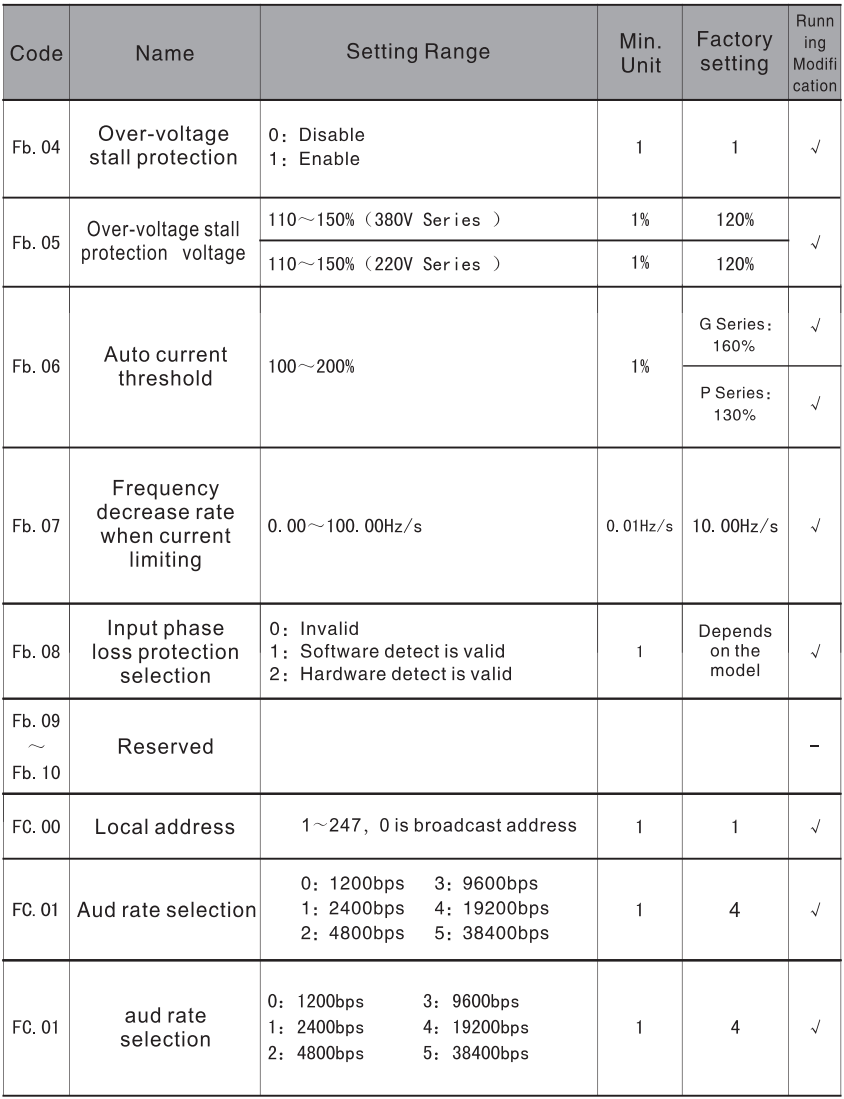

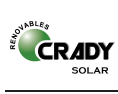

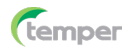

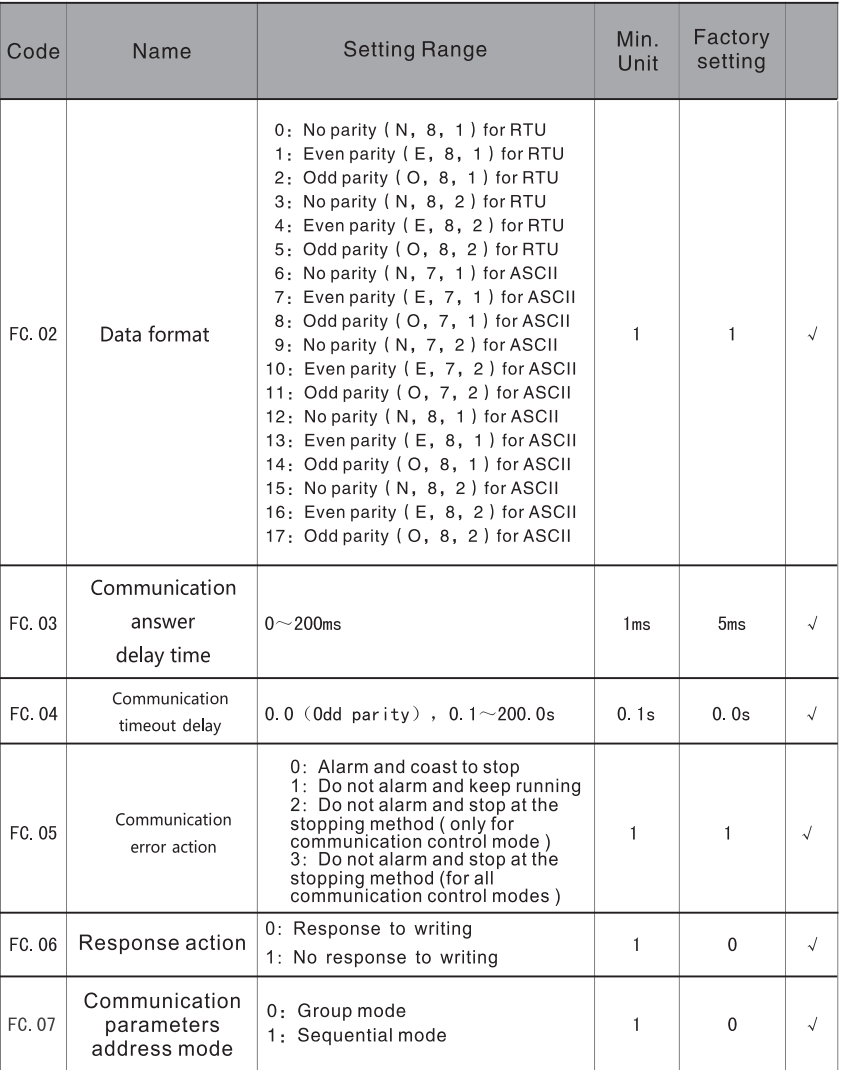

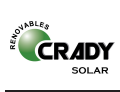

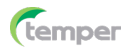

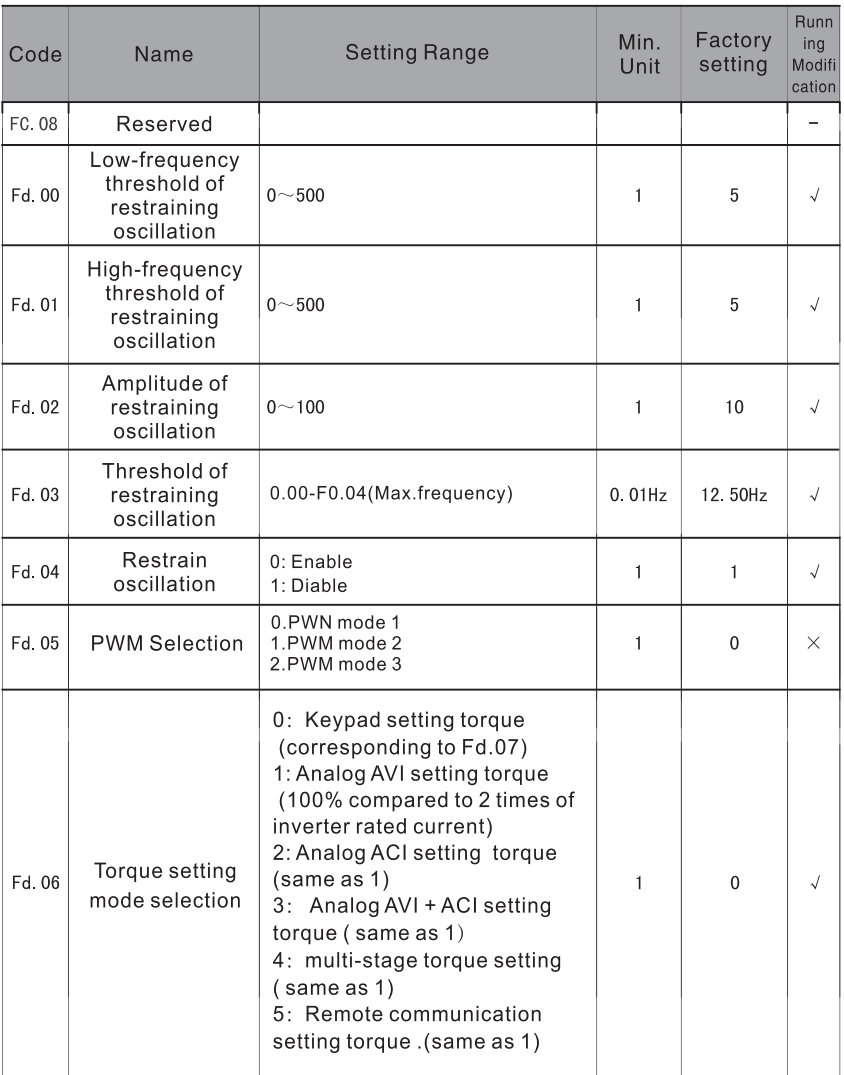

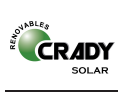

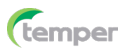

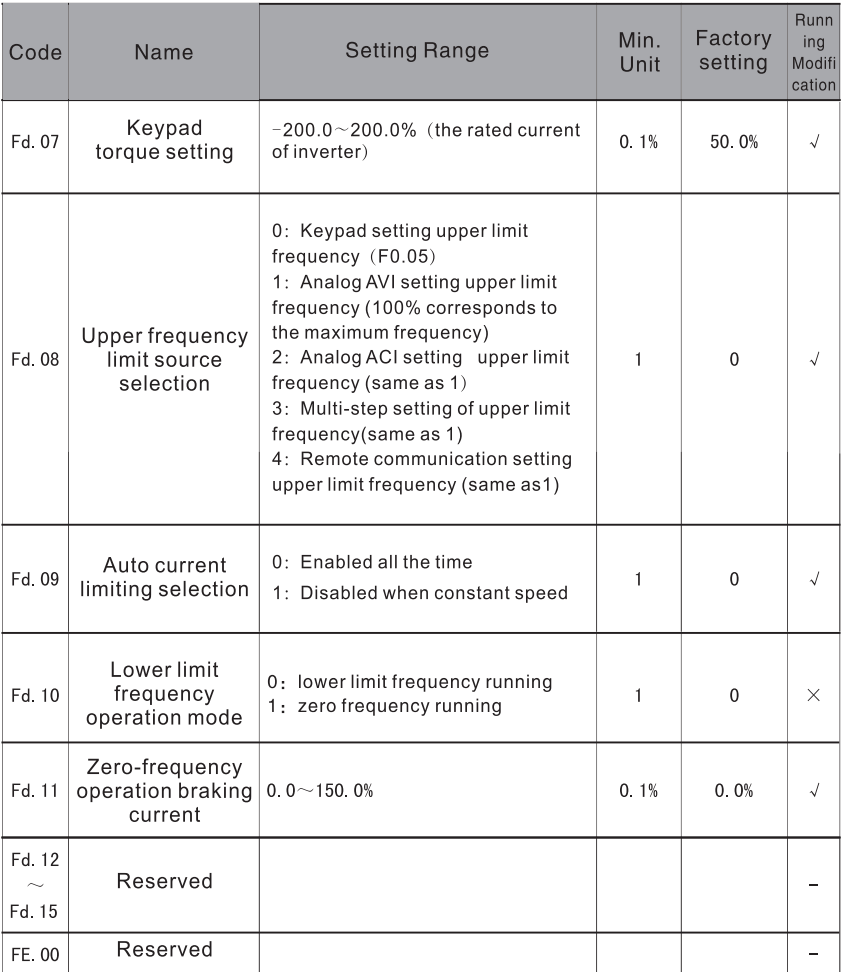

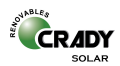

## 5. Use Note:

1. This operation manual is based on the principle of easy and simple Only some common parameters are input for solar photovoltaic applications. For more functional information, please refer to the manual of the general-purpose inverter.

2. please confirm whether the inverter specifications and power supply voltage levels are consistent before wiring, otherwise it will cause damage to the inverter or can not work properly.

3. The motor capacity should be equal to or smaller than the inverter capacity, and the motor voltage should be consistent with the inverter output voltage. Otherwise, the inverter may not work normally or even damage the inverter or motor.

4. Please do not connect the input power with the inverter output terminal U.V.W.

5. When the carrier frequency is less than 3KHz, the maximum distance between the inverter and the motor should be within 50m; when the carrier frequency is greater than 4KHz, the distance should be reduced appropriately. This wiring connection is best laid in a metal tube, it's necessary to add an output reactor or filter.

6. For more details .Please refer to the user manual of general inverter.

## **6. Application Case**

Solar water supply control system provided the DC power for the inverter supplied by the solar panels. The solar inverter run with the pump and drag the water into the bucket from the water well.

Water wells and buckets have a water level detector, when the water inside the well below the lower limit the inverter will stop, when the water inside the bucket is higher than the upper limit of the water level. The inverter must shut down.

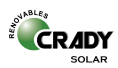

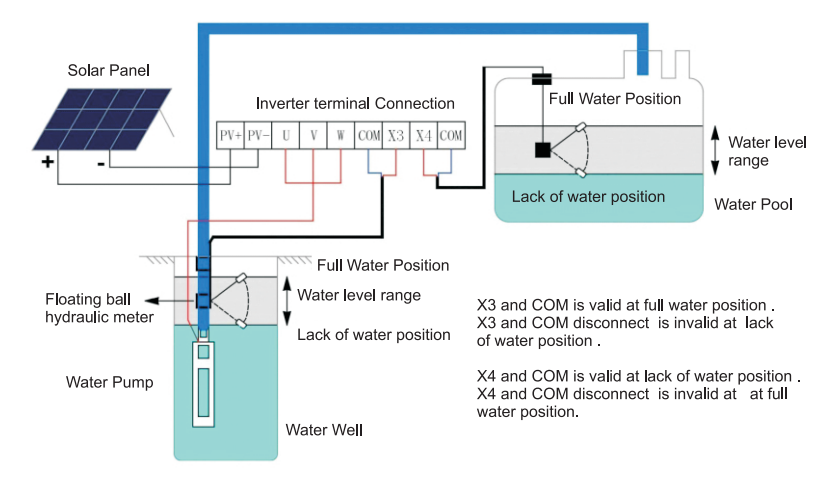

Wiring Diagram for Water supply control

## **Parameter Setting**

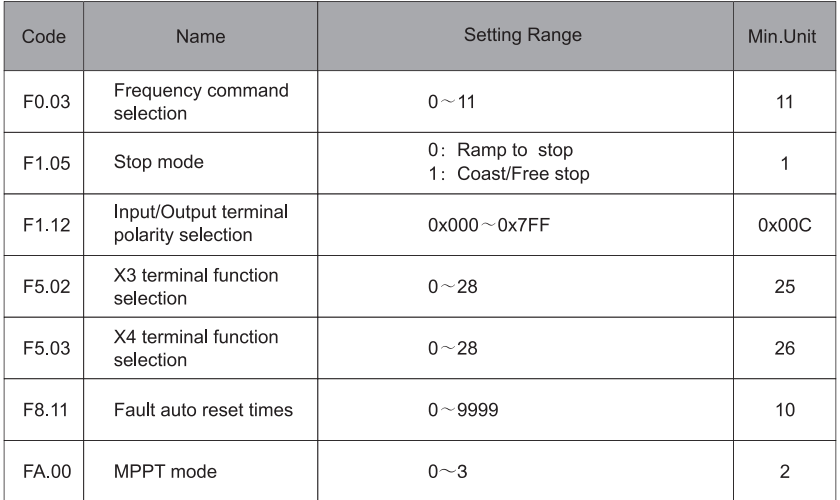